## *Pakiet A*

- 1. Sto osiemdziesiąt dwa komputerów typu AiO (All-in-One)o par mniej jak podane w poniższej specyfikacji.
- 2. Opcja czterdzieści pięć komputerów typu AiO (All-in-One)o par mniej jak podane w poniższej specyfikacji.

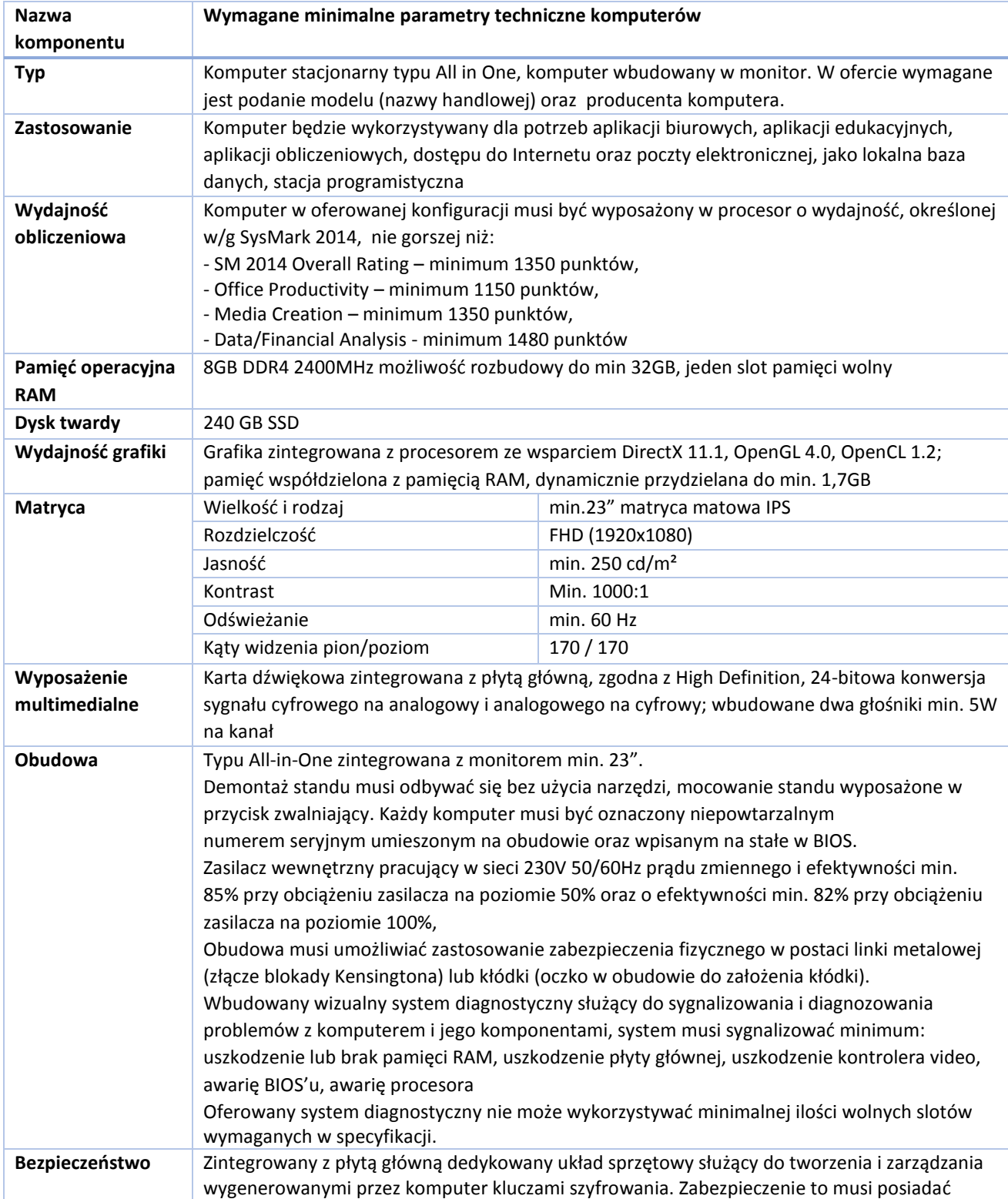

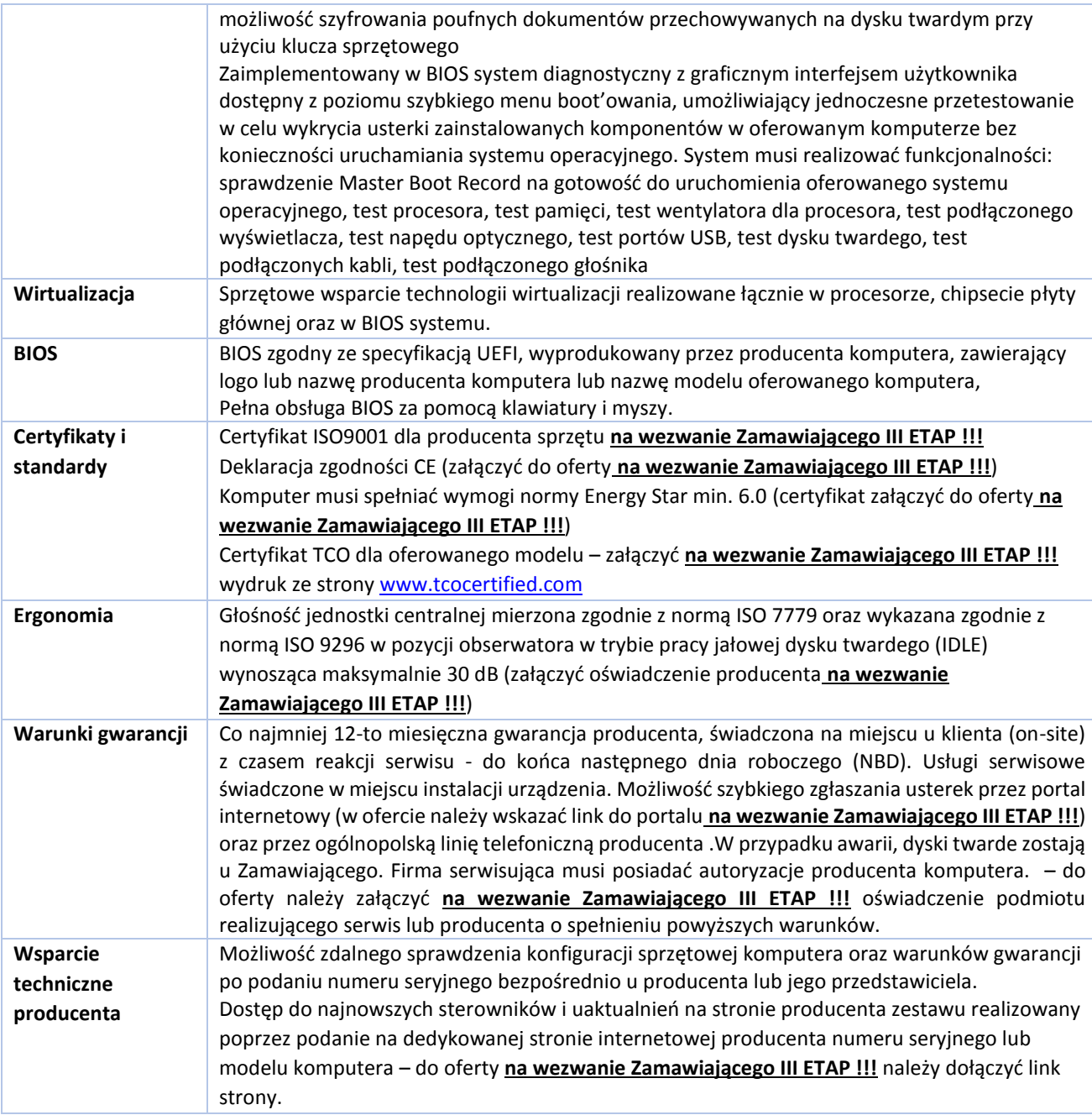

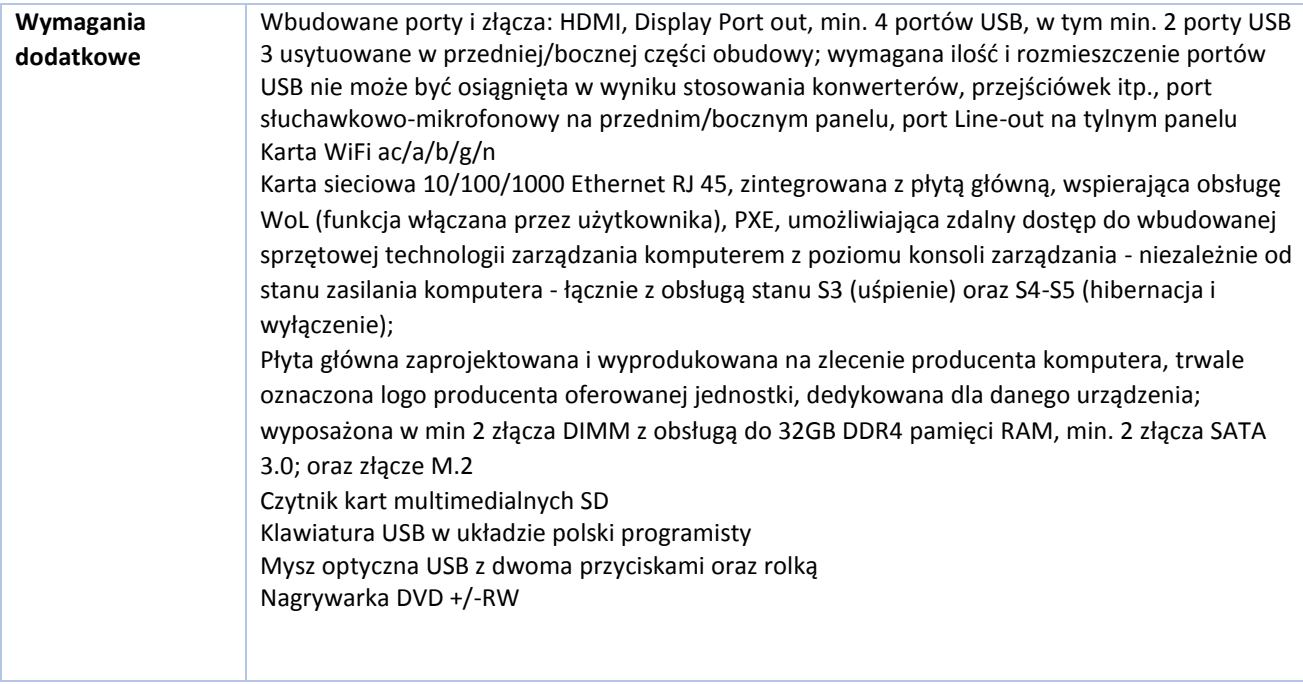

# *Pakiet B*

1. Dziewięć zestawów składających się z notebooka, stacji dokującej oraz monitora o parametrach technicznych co najmniej jak podane w poniższej specyfikacji.

Specyfikacja notebooka i stacji dokującej

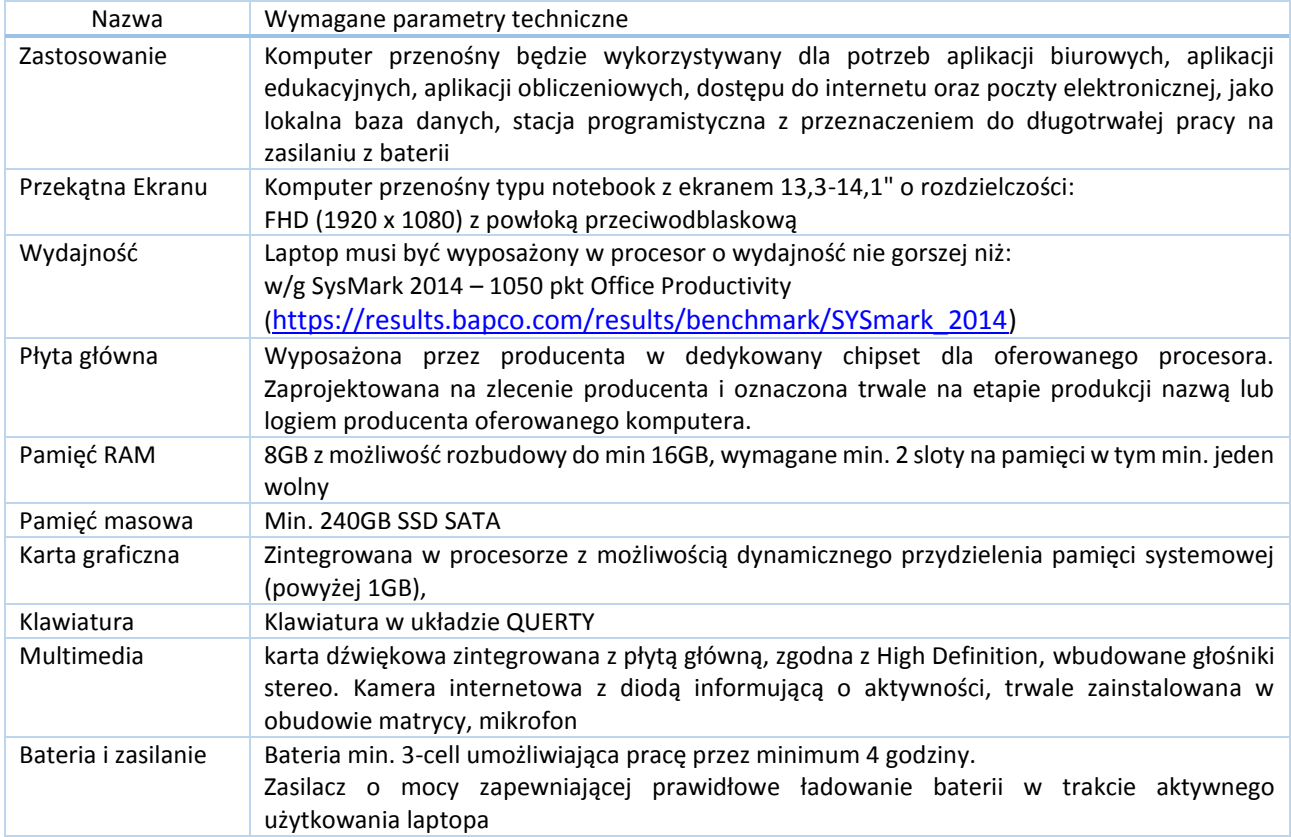

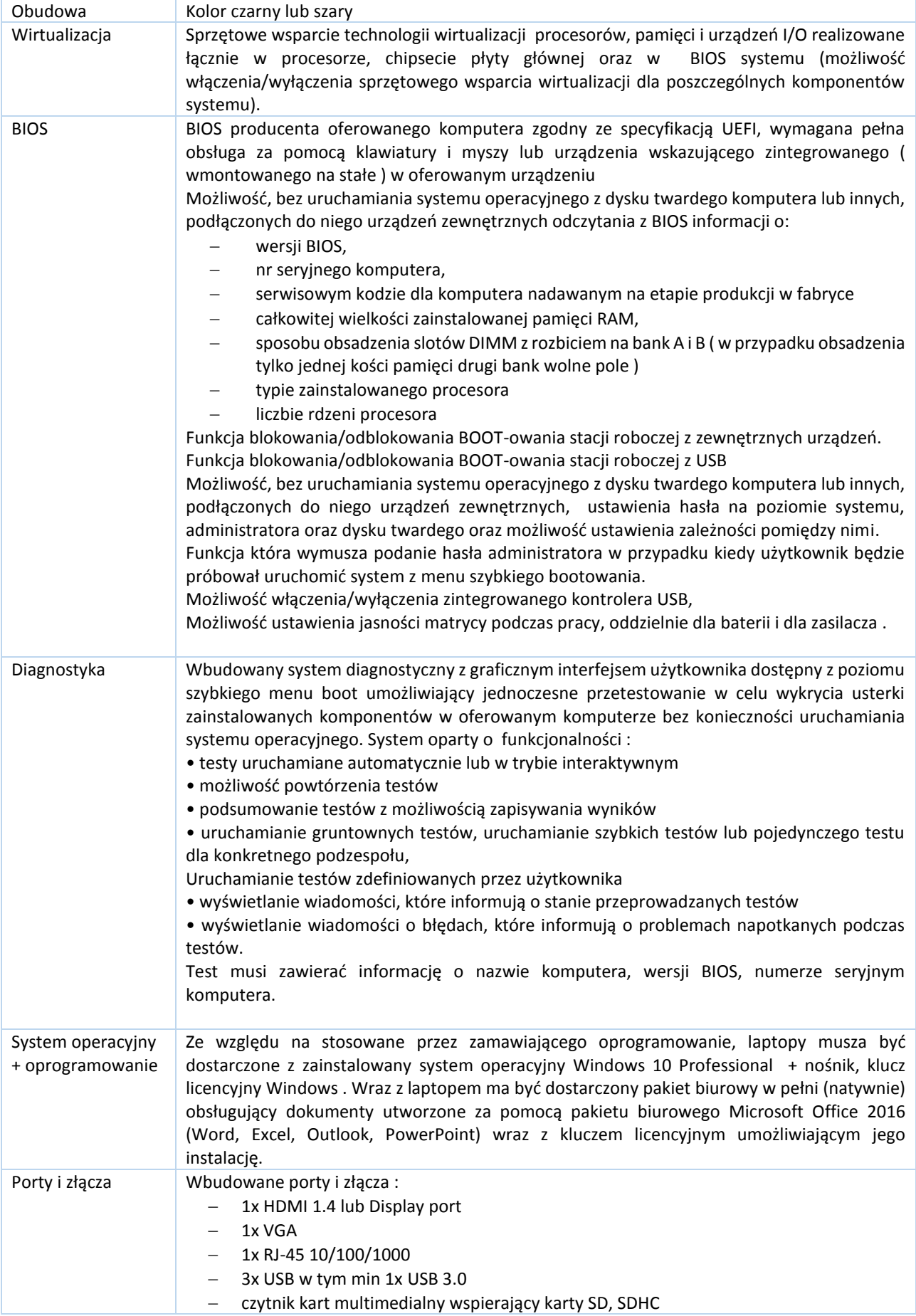

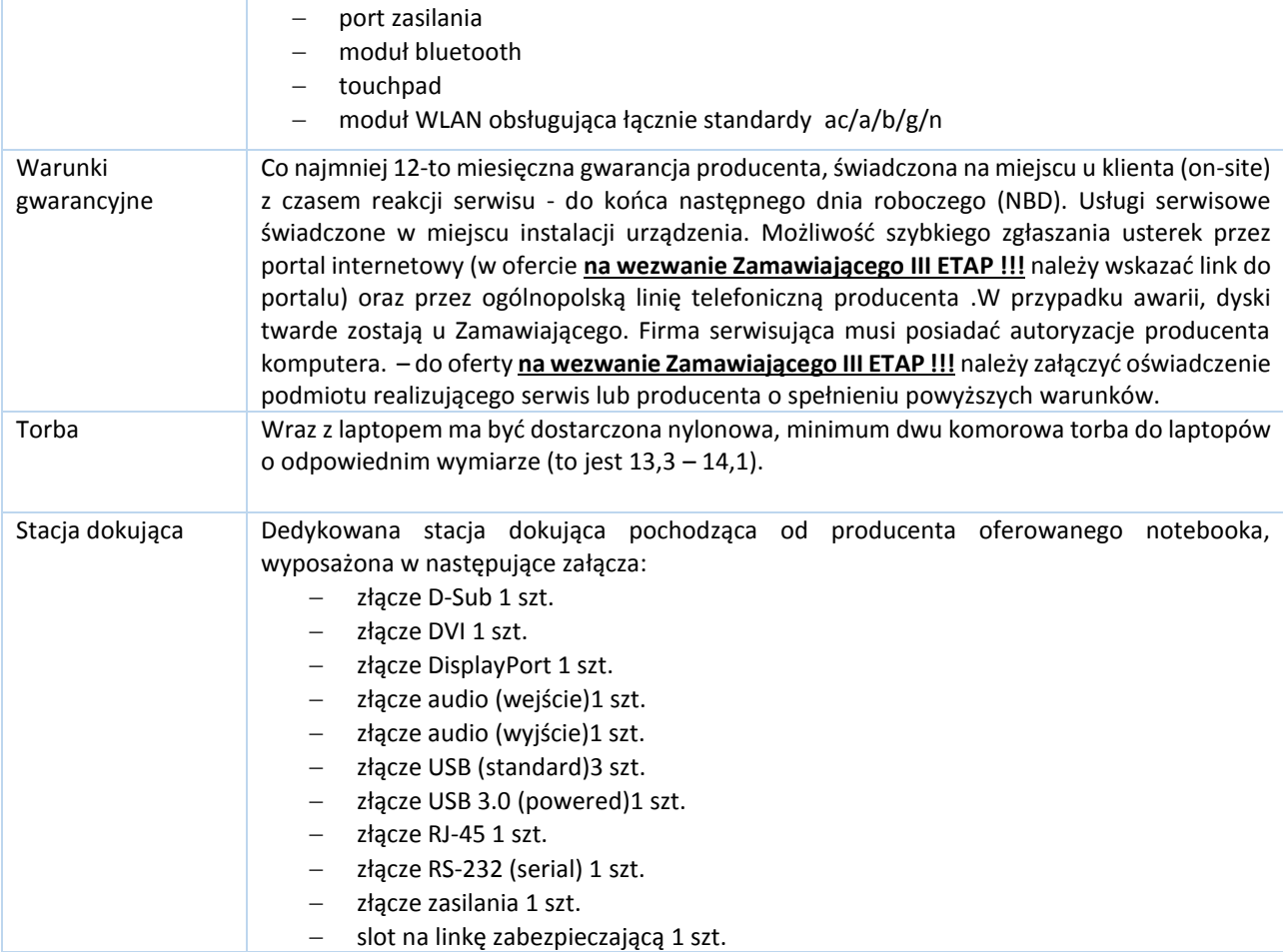

## Specyfikacja monitora

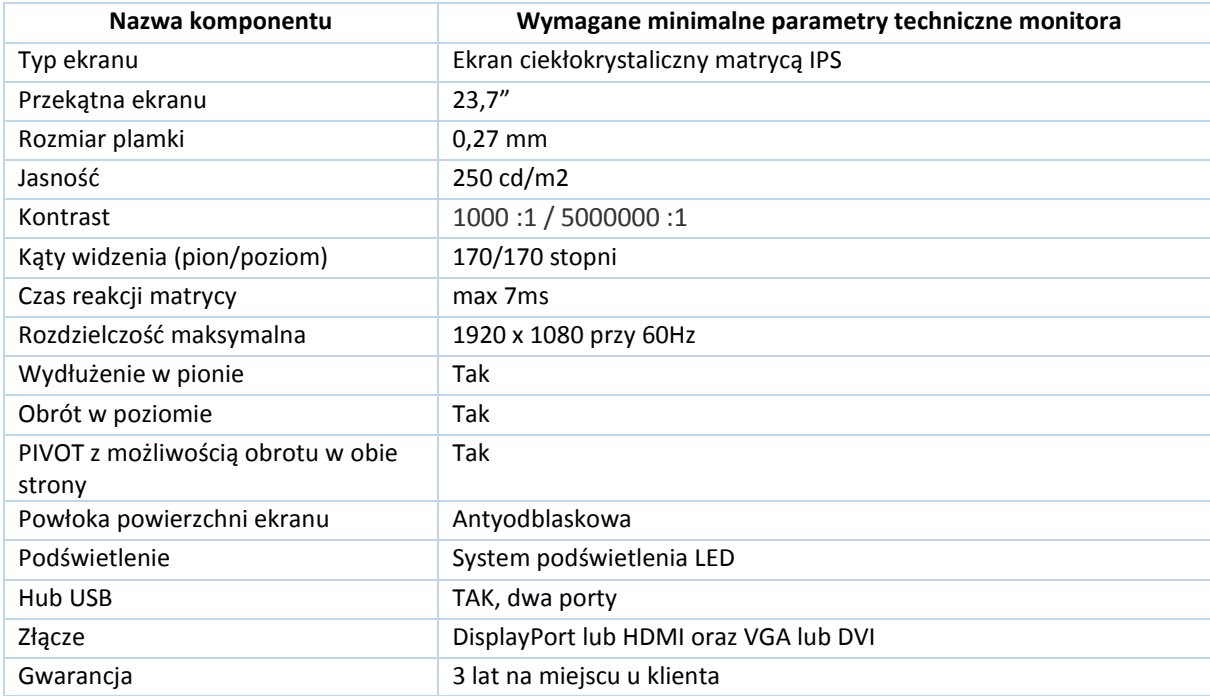

# *Pakiet C*

1. Dziewięć notebooków o parametrach technicznych co najmniej jak podane w poniższej specyfikacji.

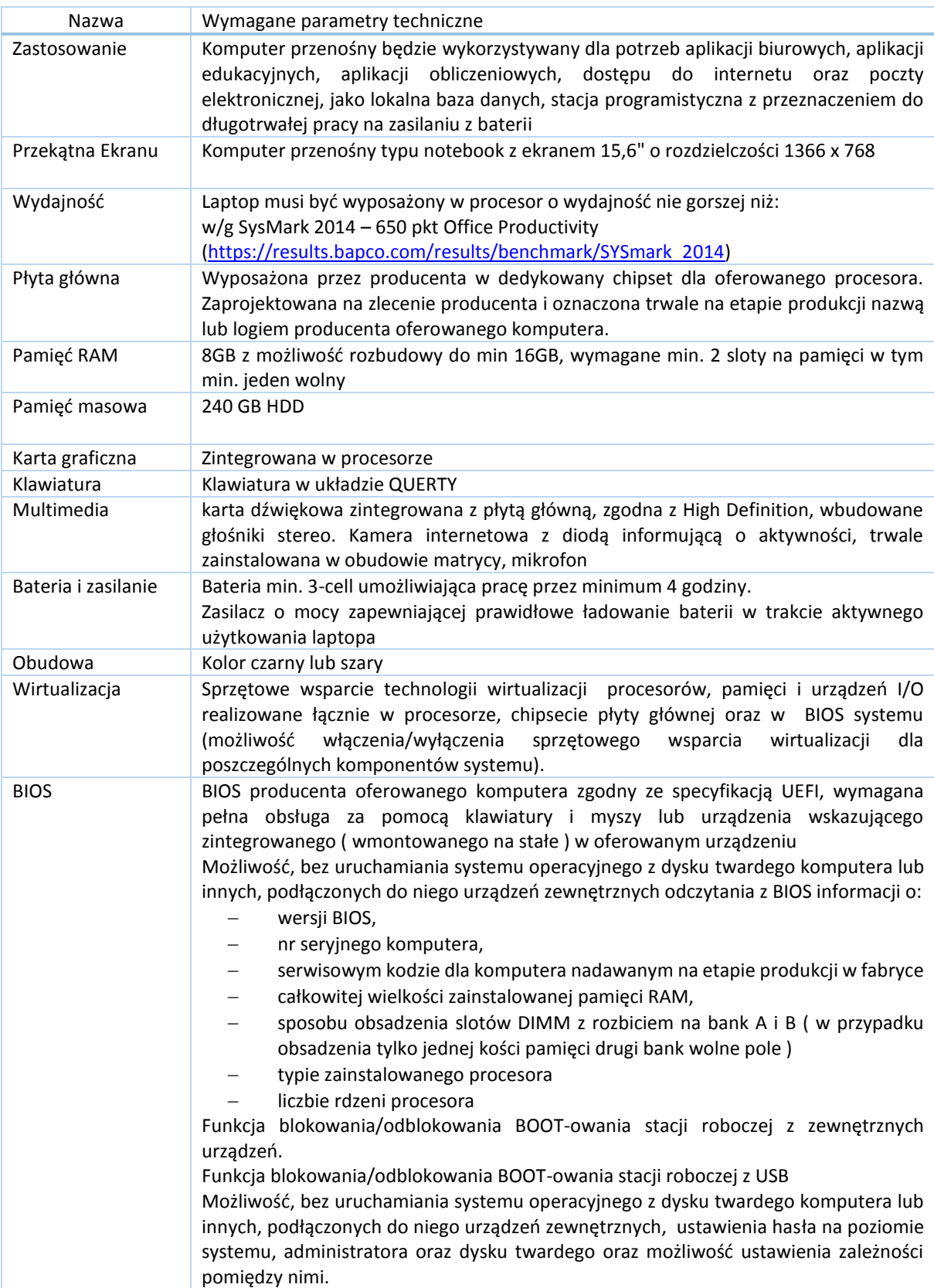

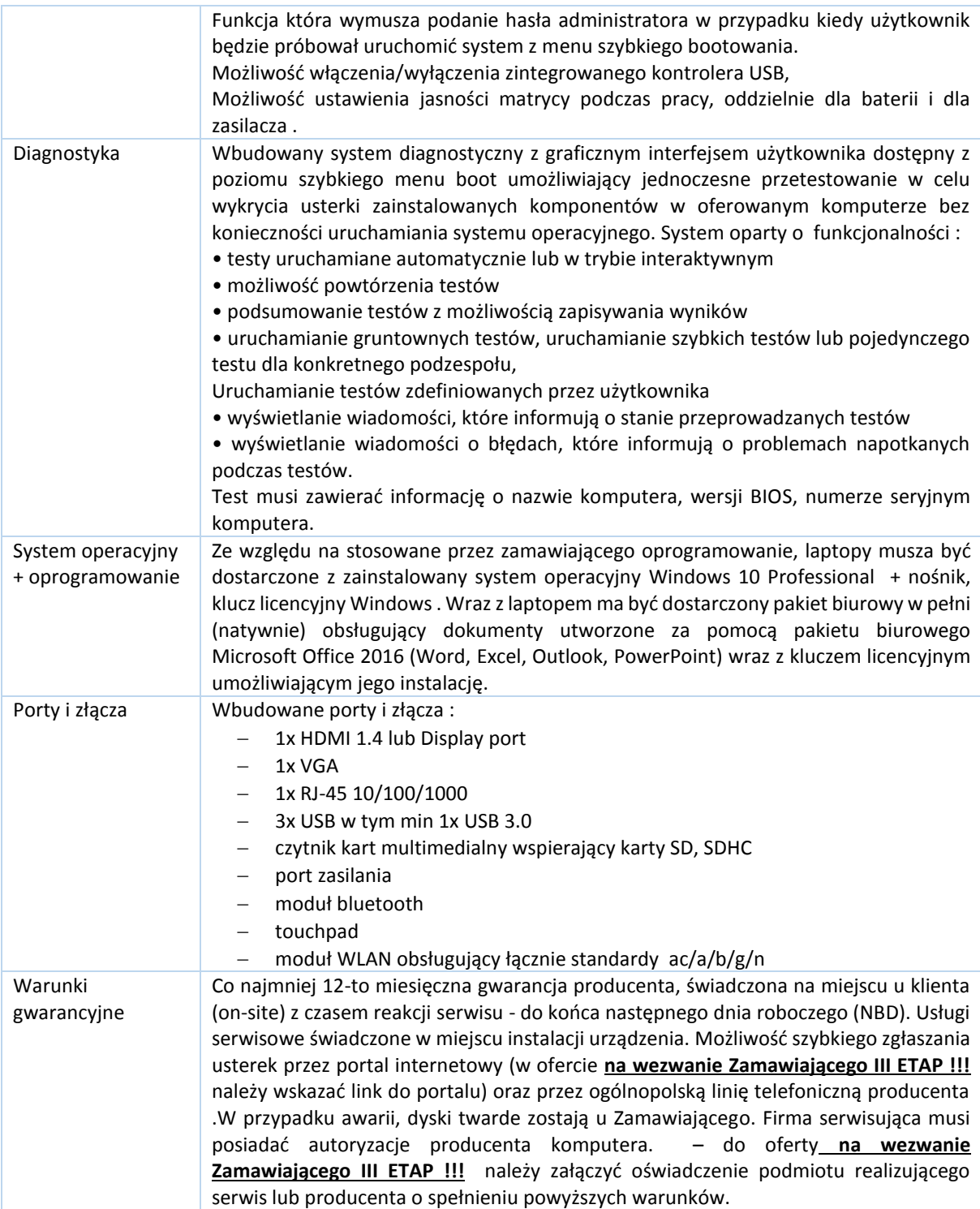

# *Pakiet D*

1. Sto dziesięć monitorów o parametrach technicznych co najmniej jak podane w poniższej specyfikacji.

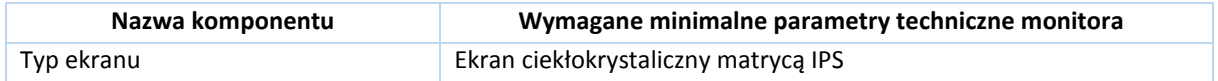

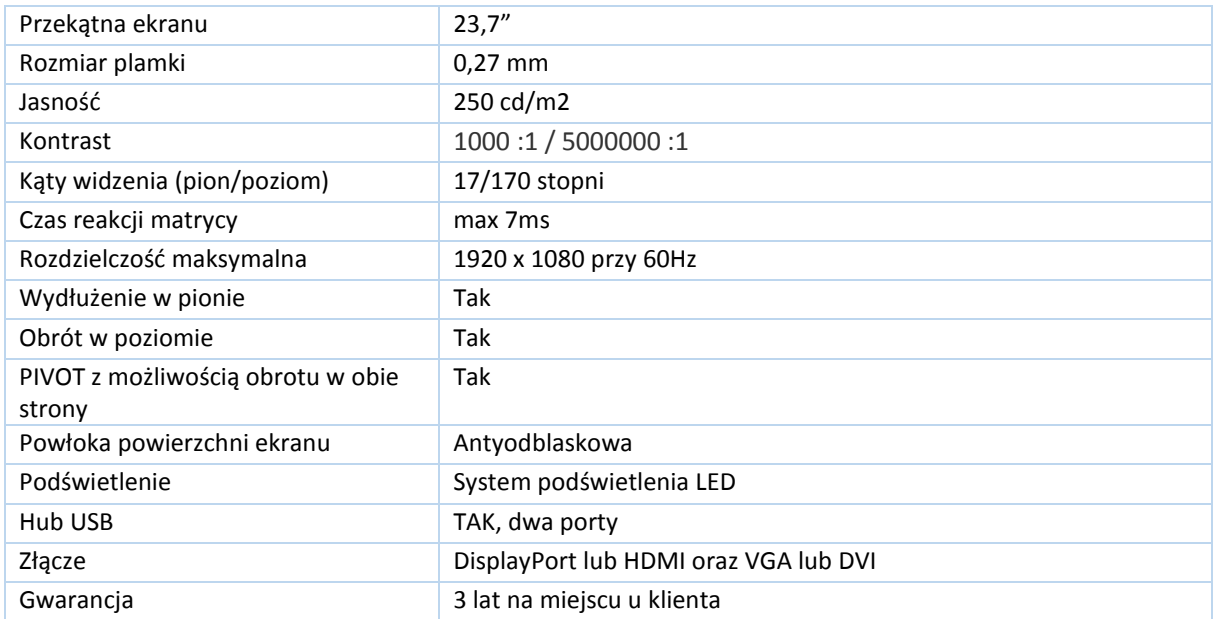

## *Pakiet E*

Dziesięć zestawów komputerowych o parametrach technicznych co najmniej jak podane w poniższej specyfikacji.

#### **1. Stacja zarządzająca – typ 1 - 4 szt.**

**Cztery zestawy składające się z notebooka, stacji dokującej oraz 2 monitorów o parametrach technicznych co najmniej jak podane w poniższej specyfikacji.** 

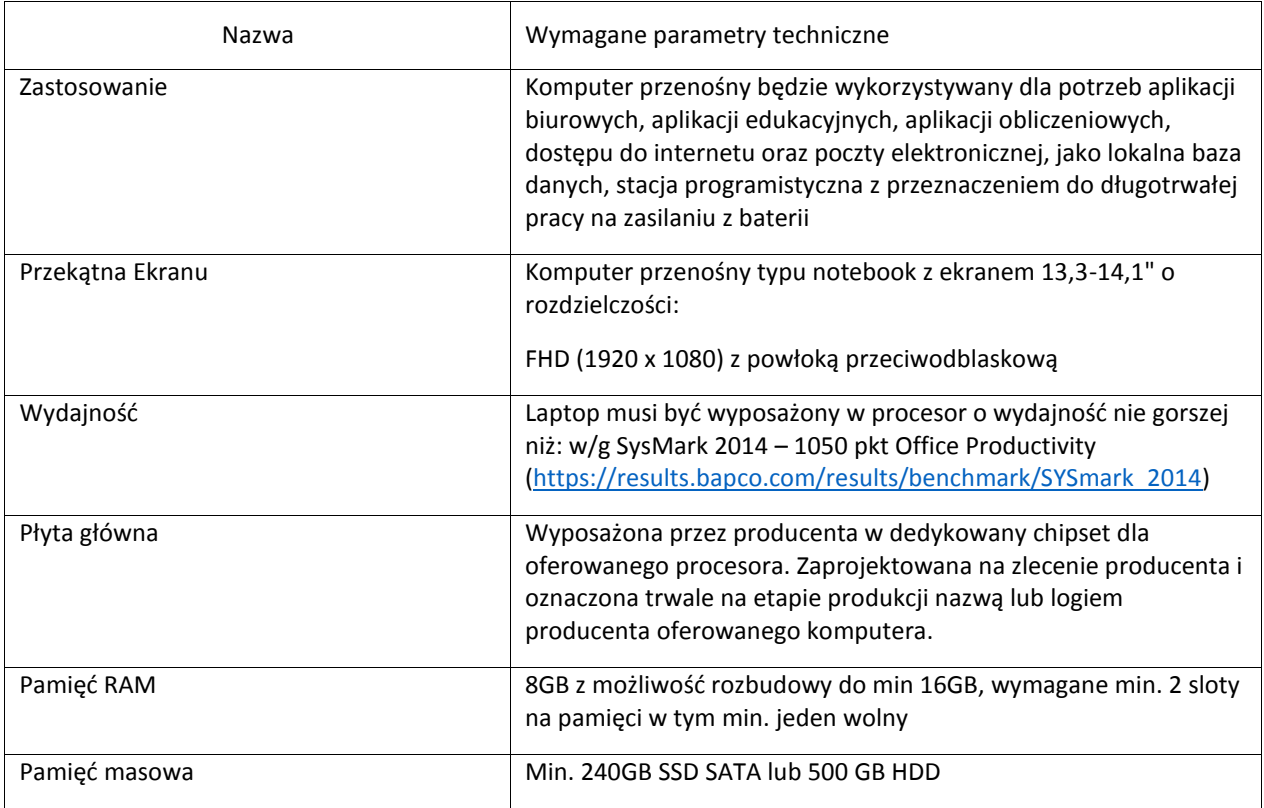

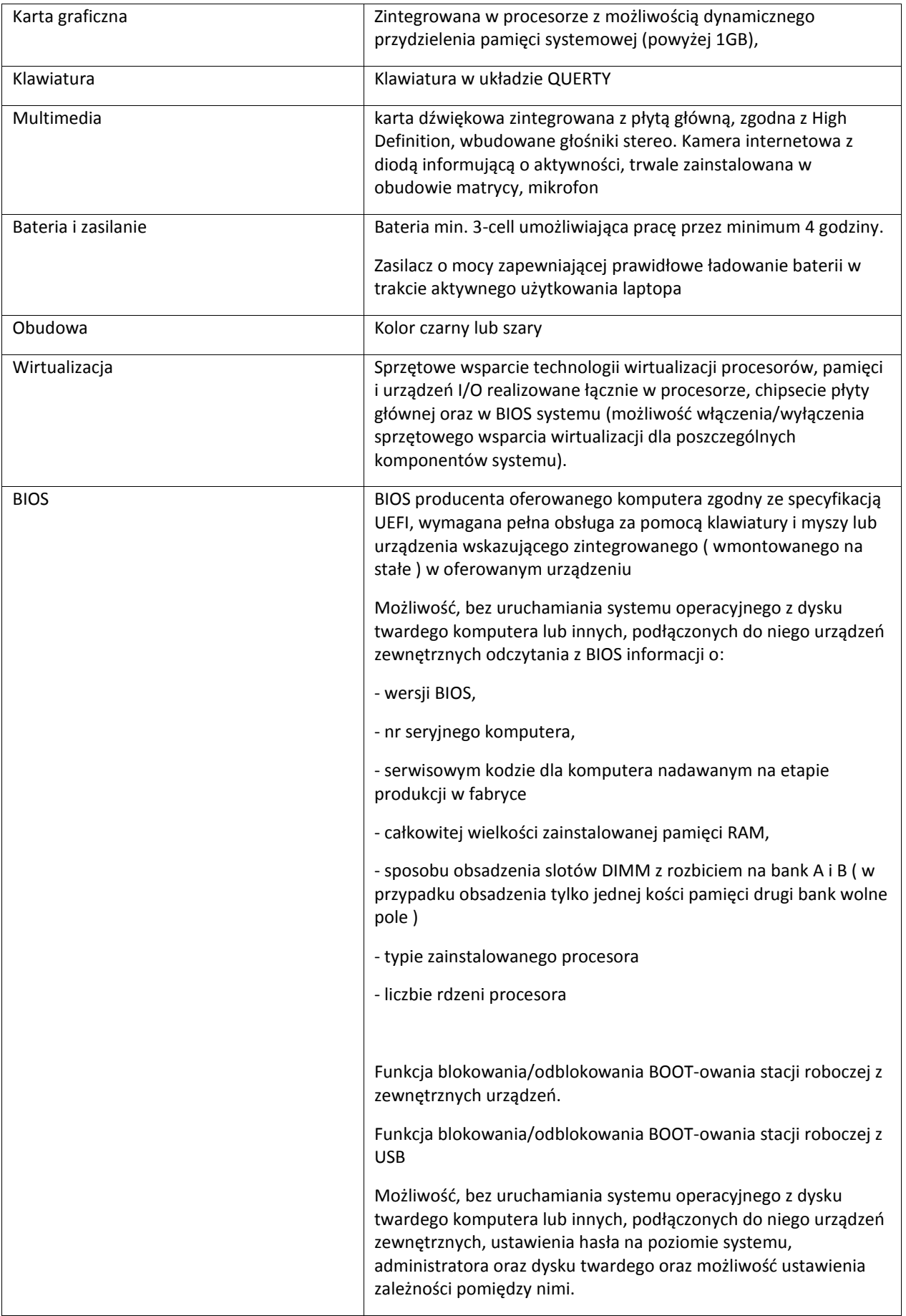

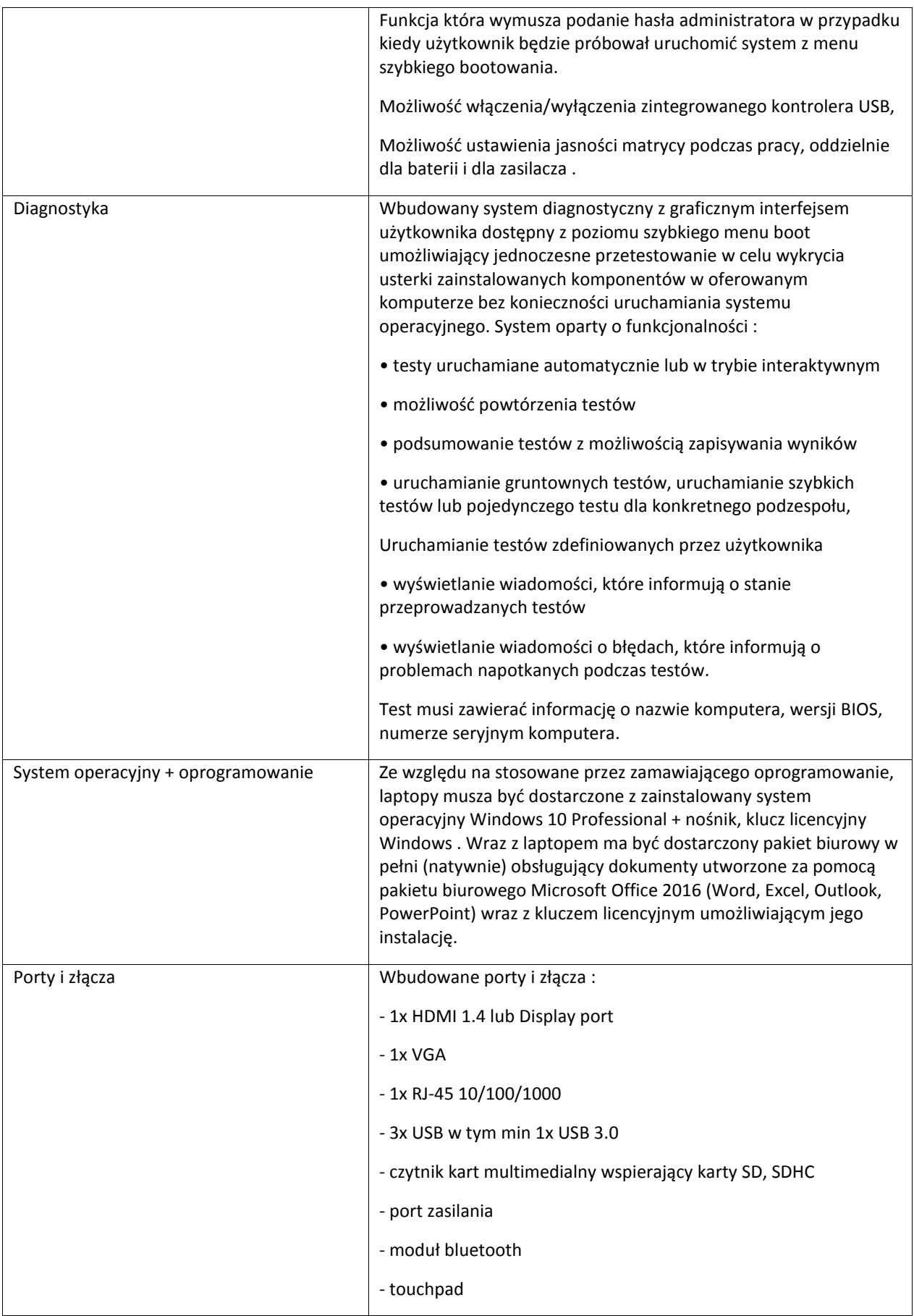

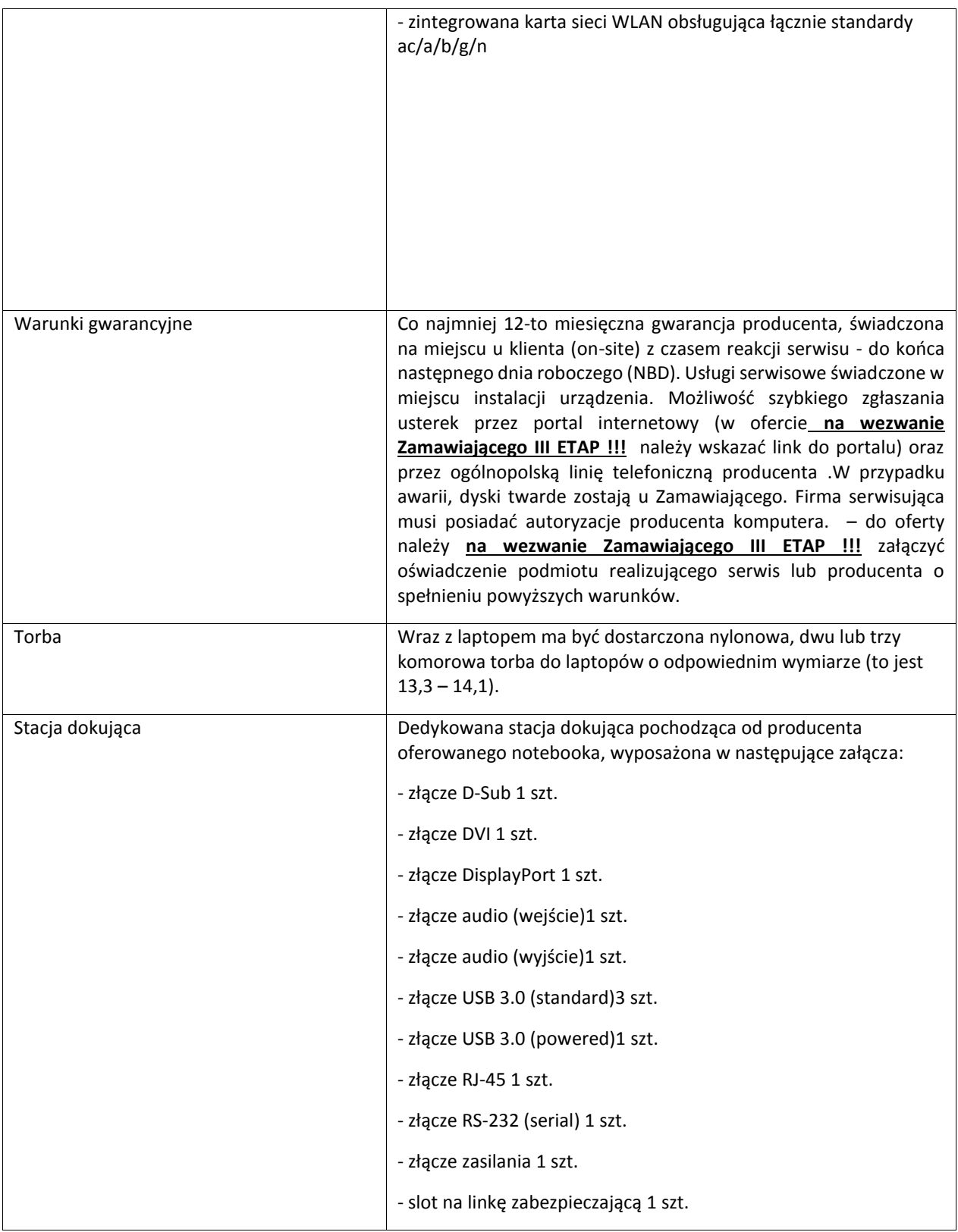

#### **Specyfikacja monitora**

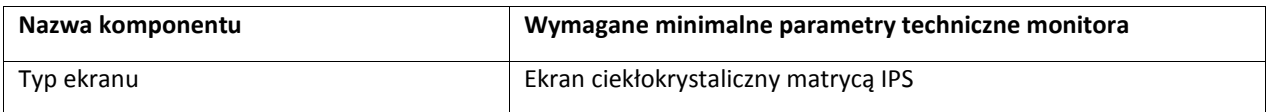

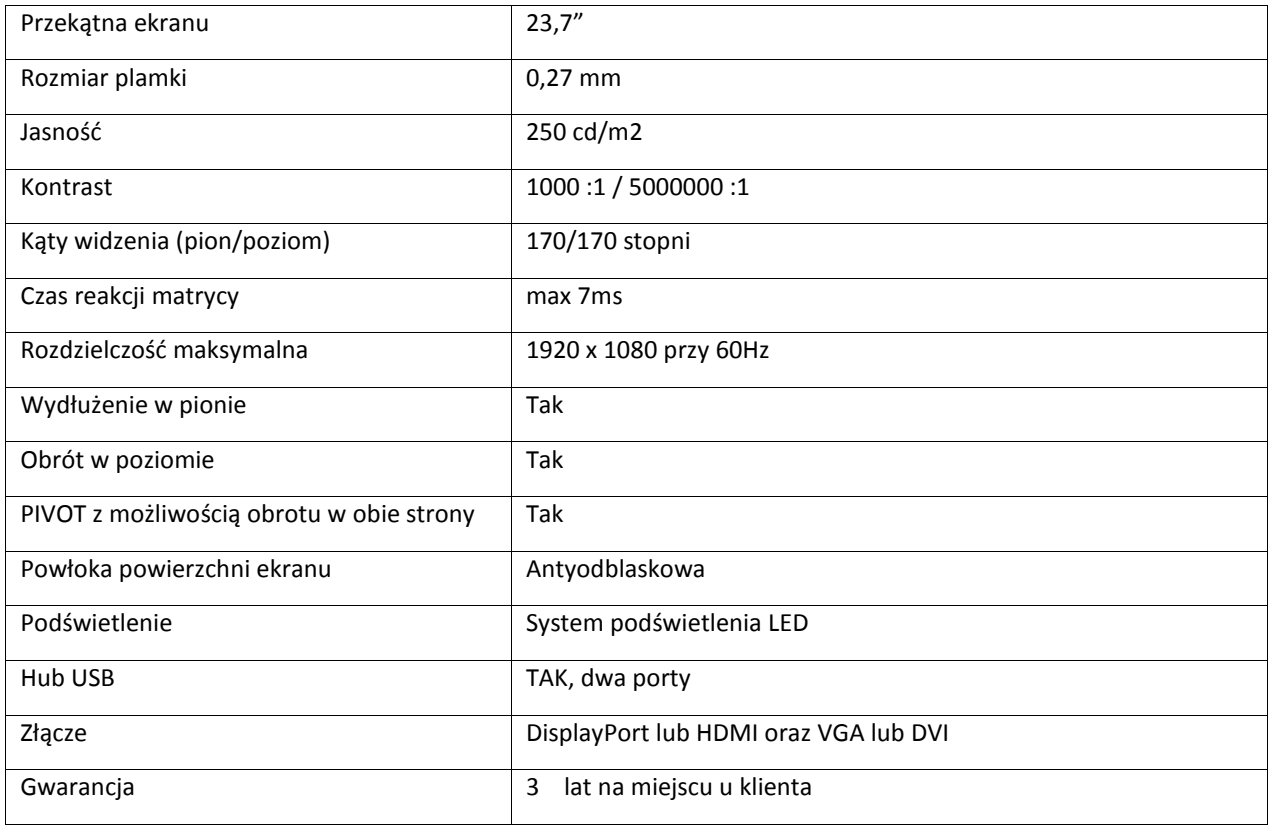

### 2. **Stacja zarządzająca – typ 2 - 1 szt.**

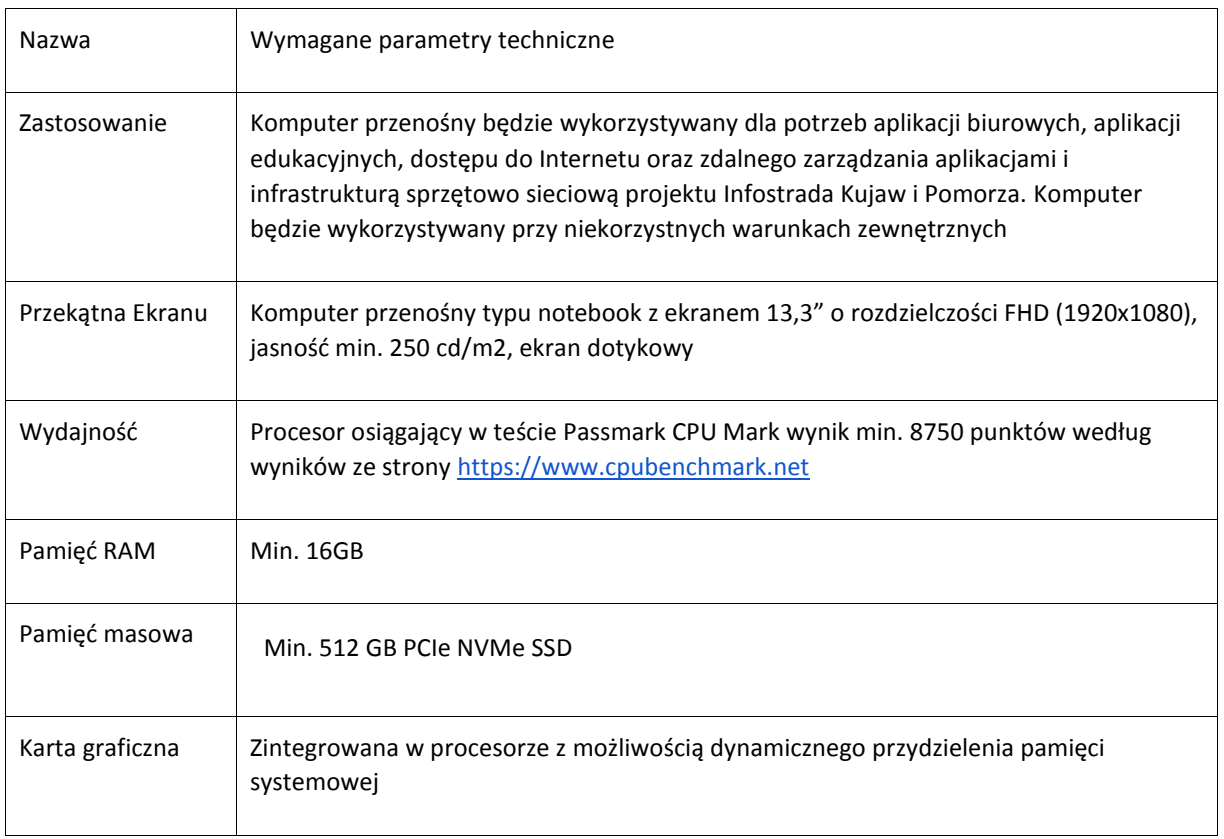

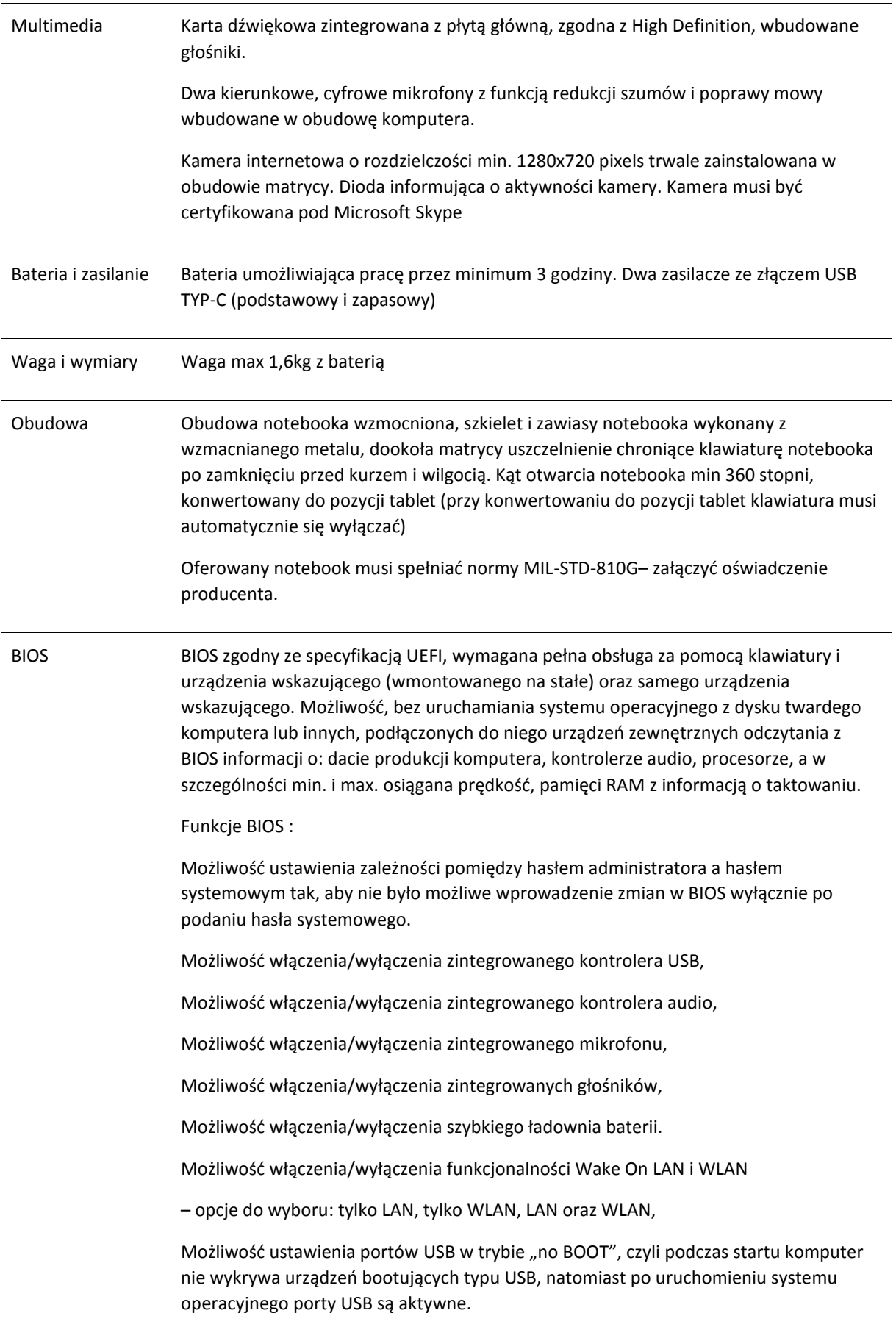

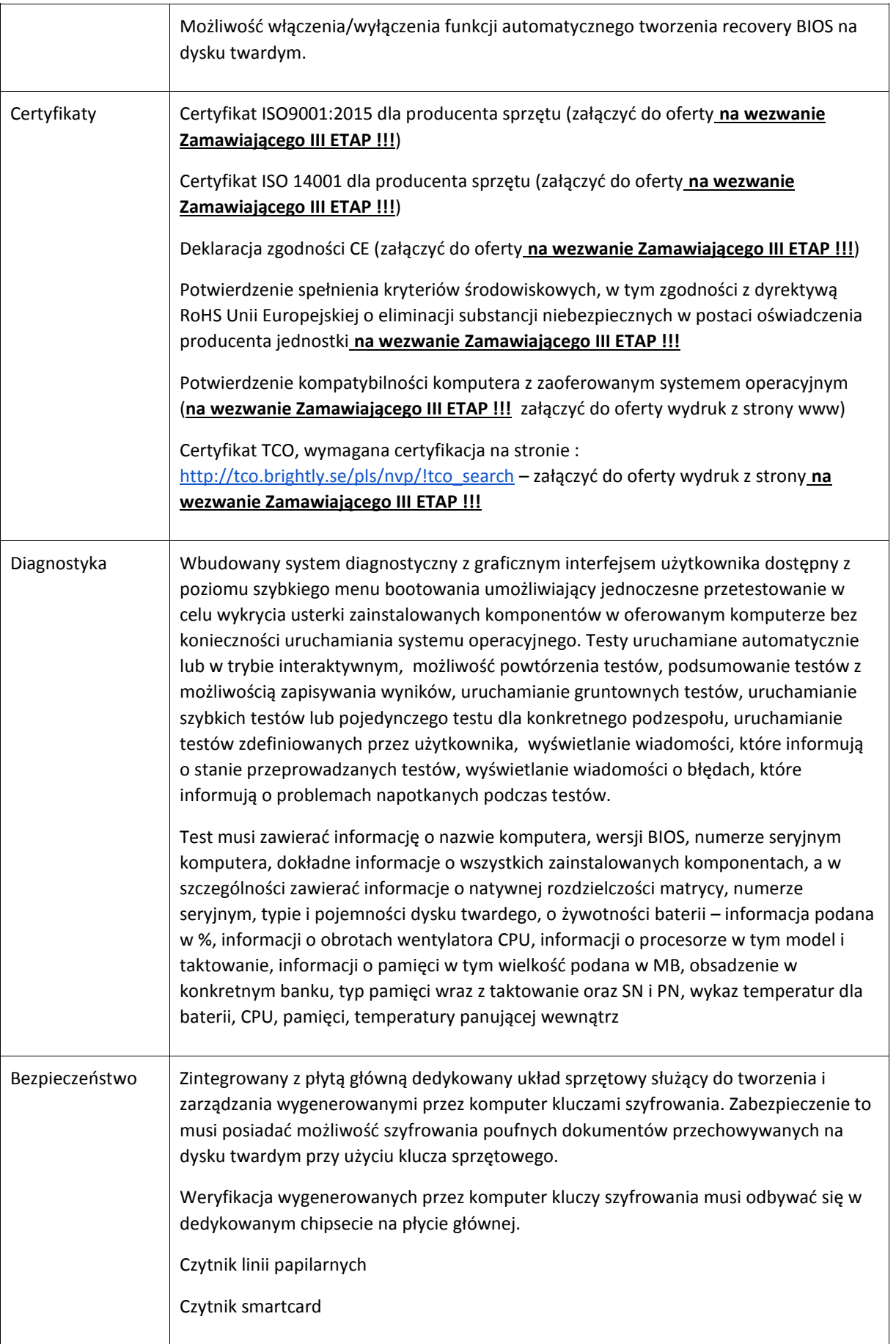

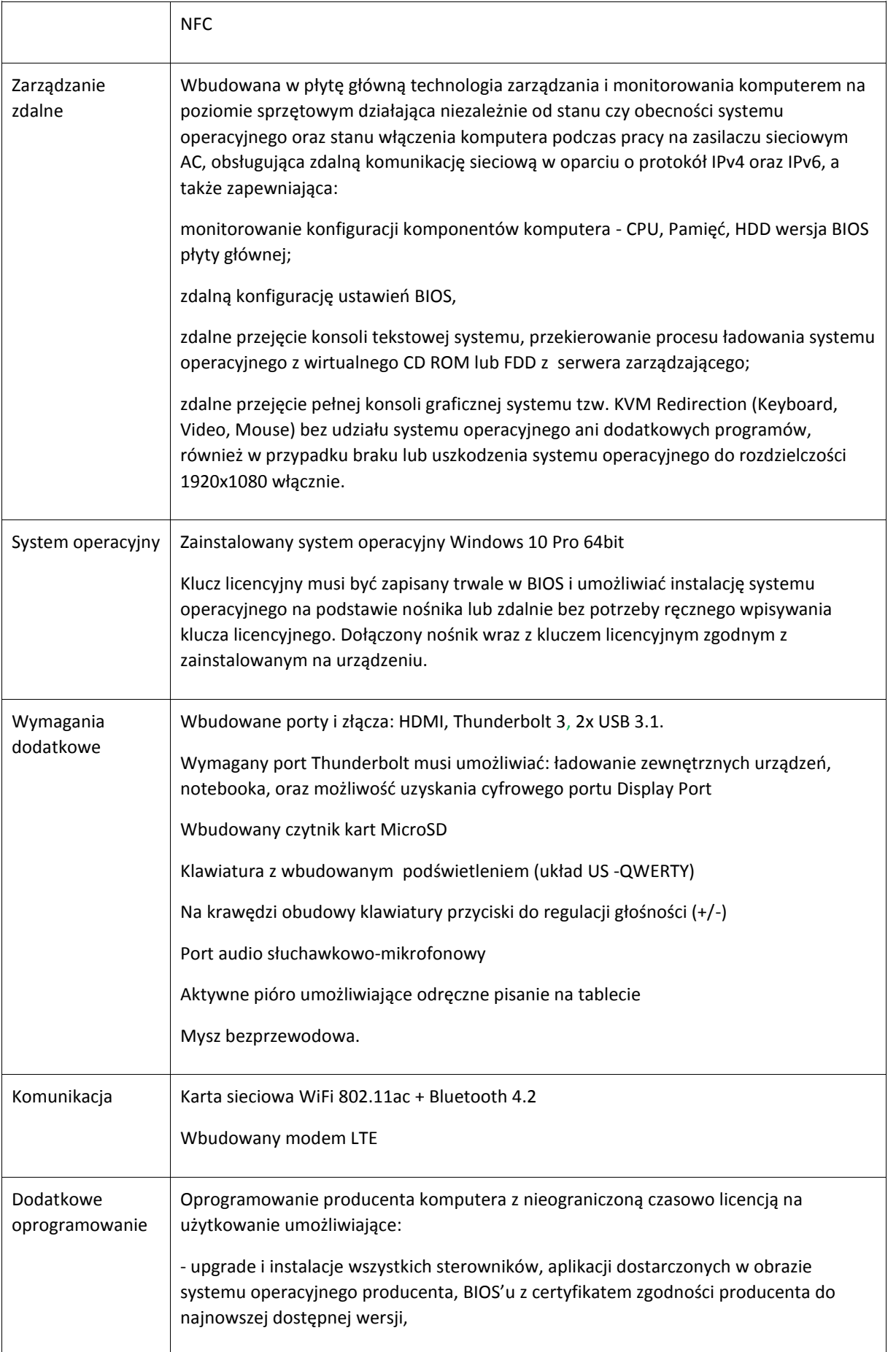

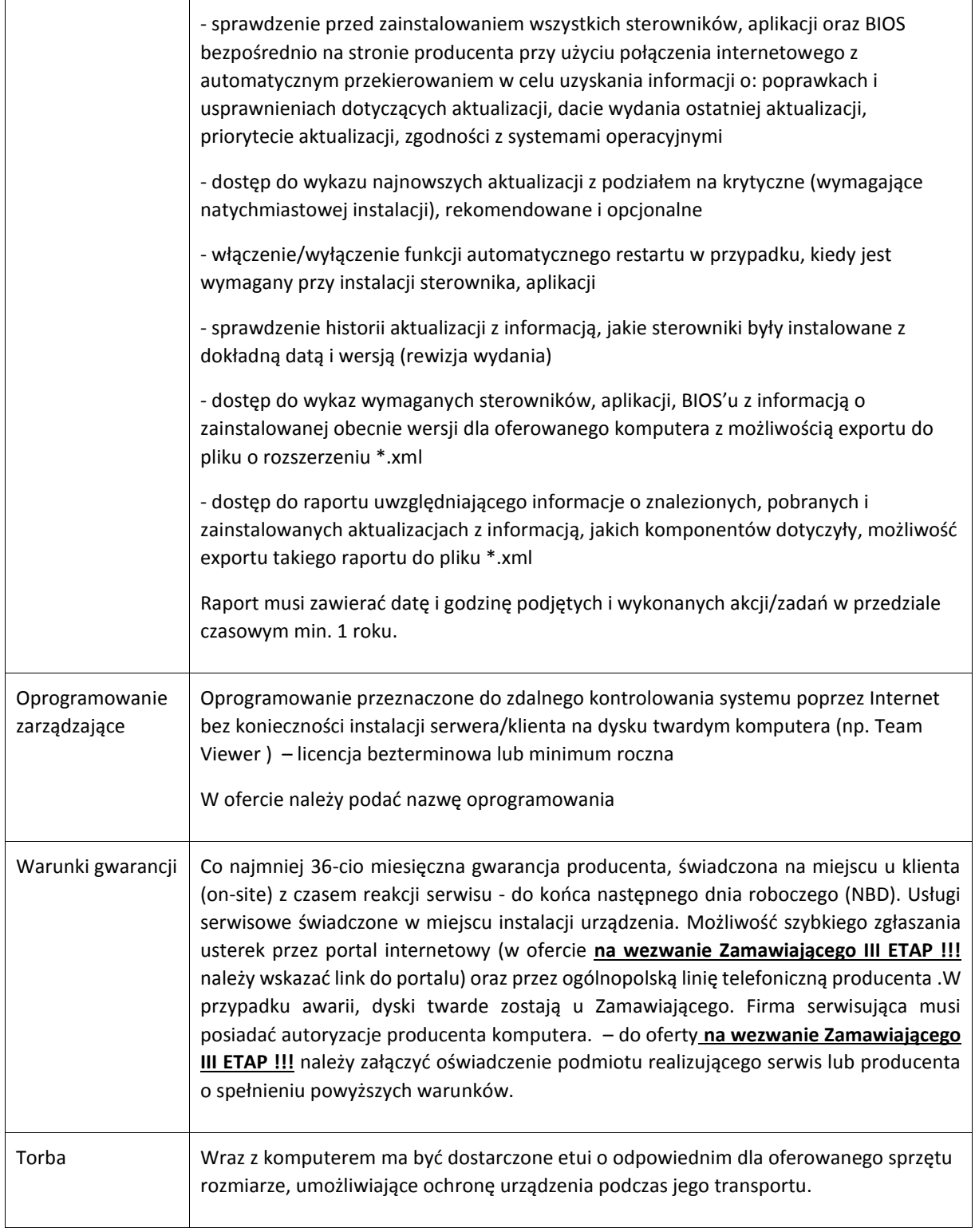

### **3. Stacja zarządzająca – typ 3 - 2 szt.**

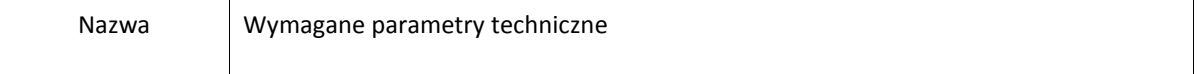

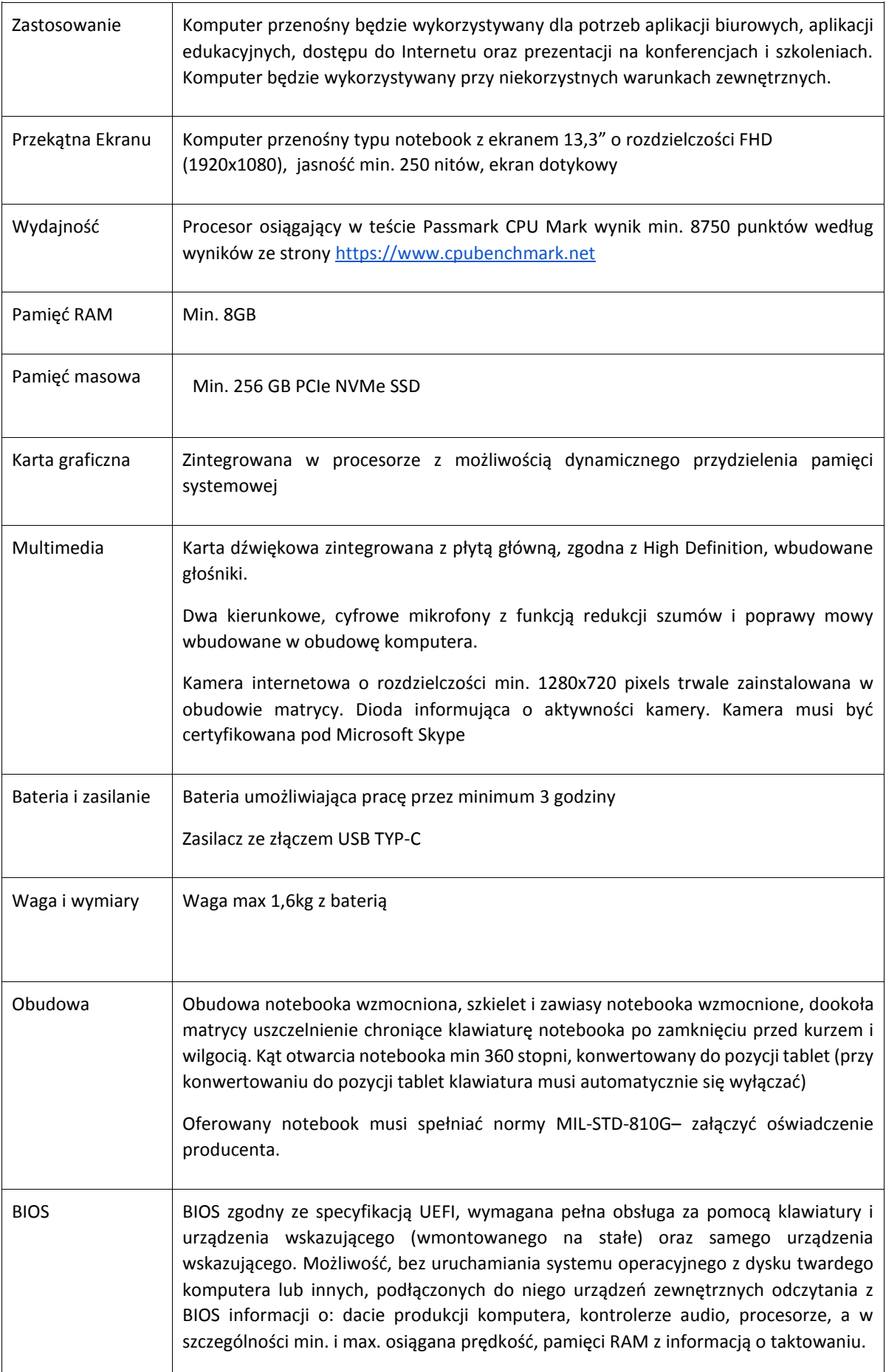

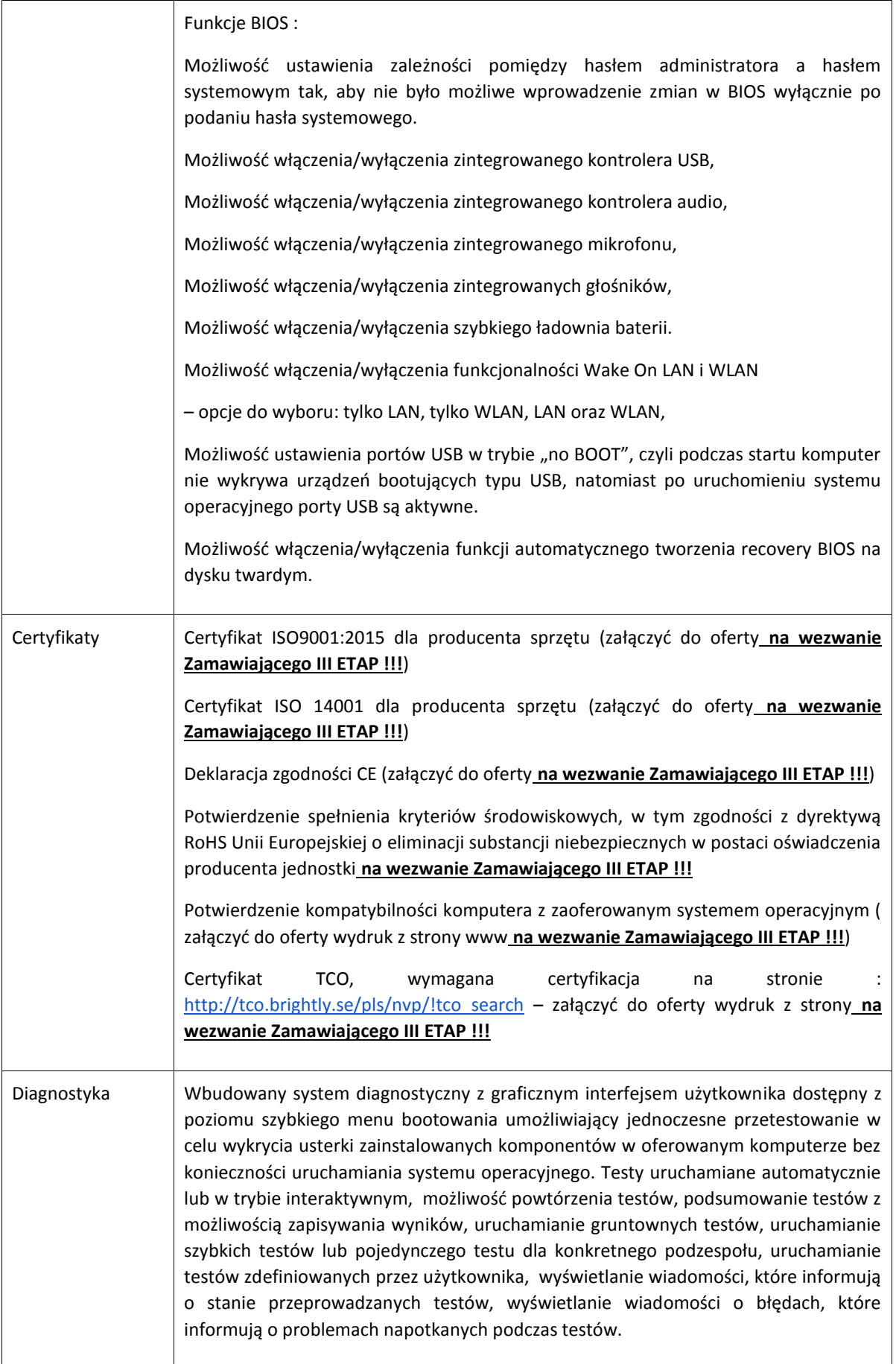

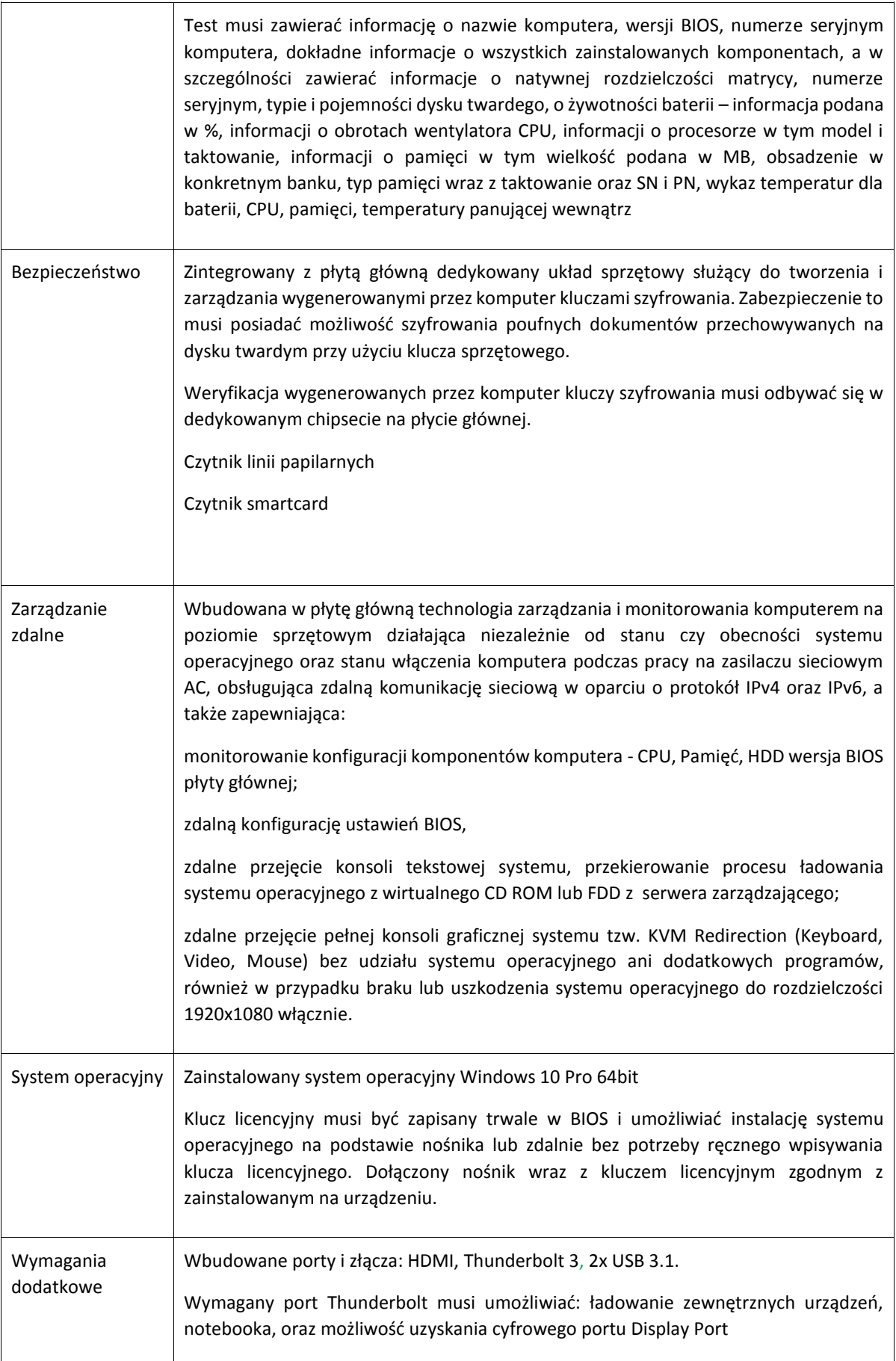

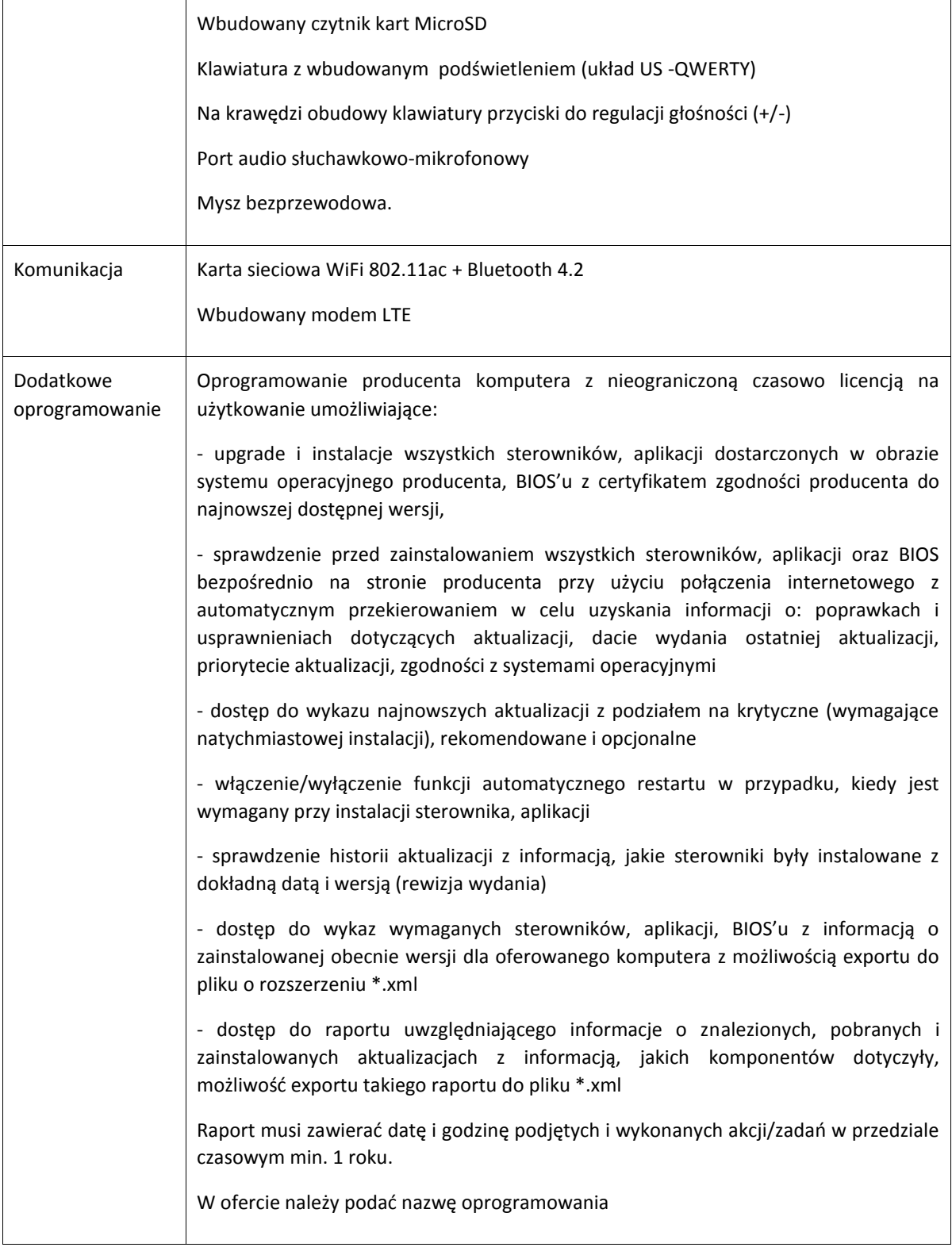

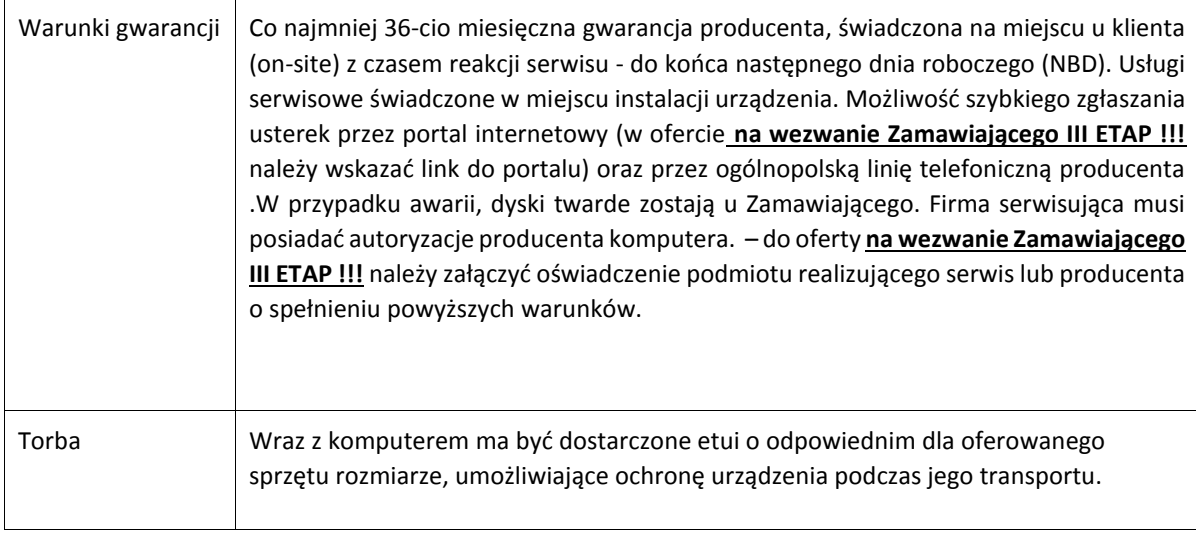

### **4. Stacja zarządzająca STACJONARNA – typ 4 - 3 szt.**

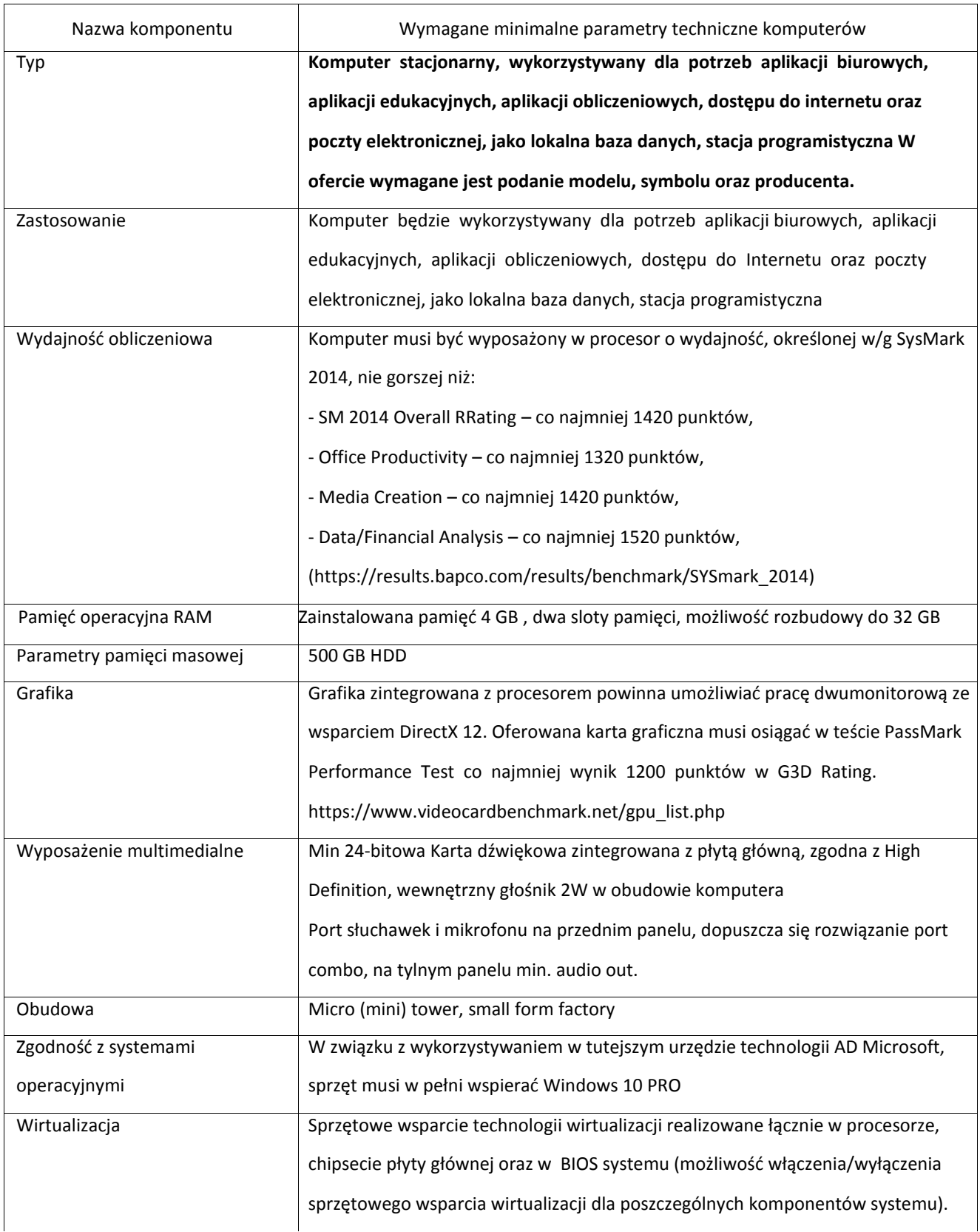

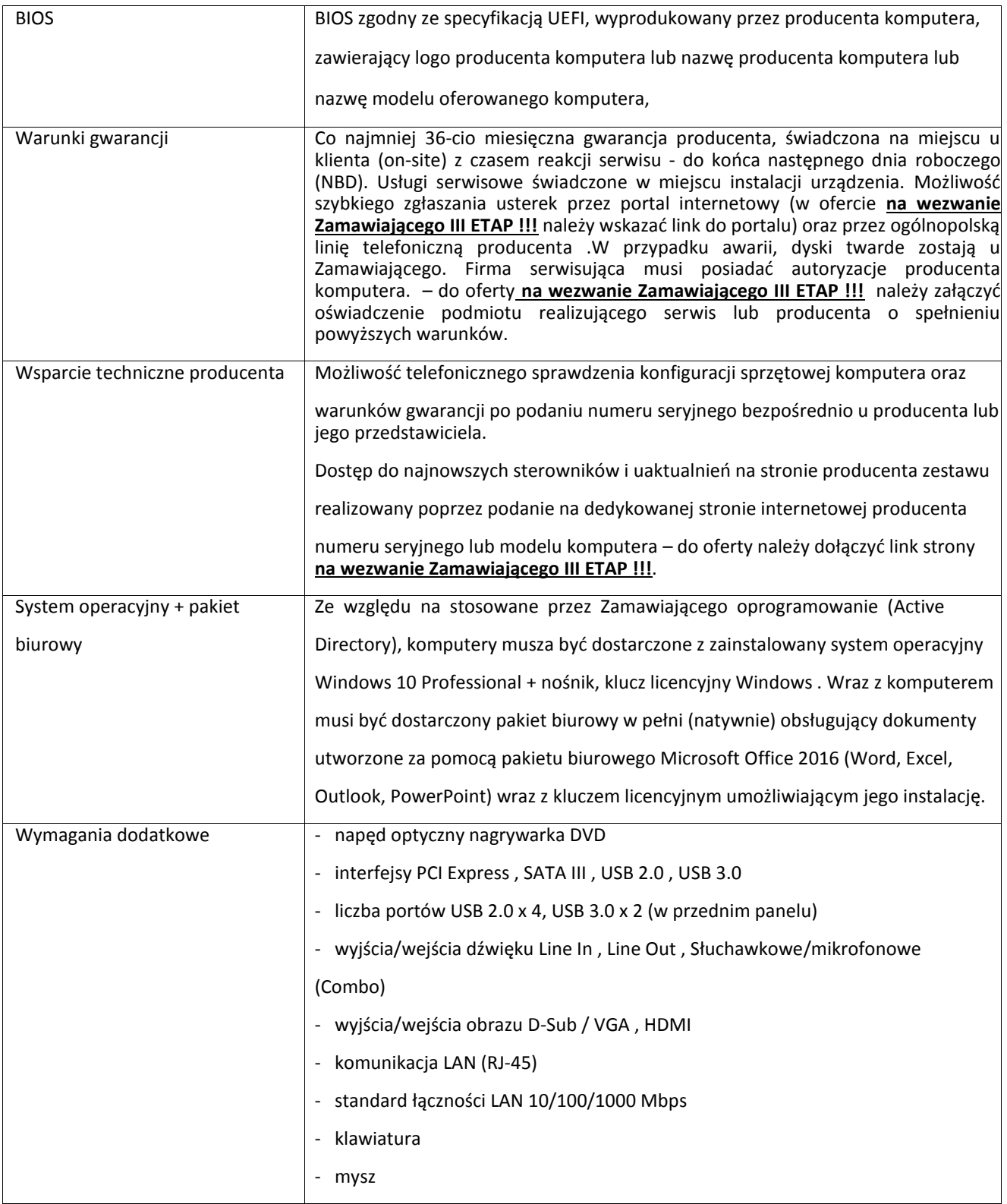

#### **Specyfikacja dla monitora – 3 szt.**

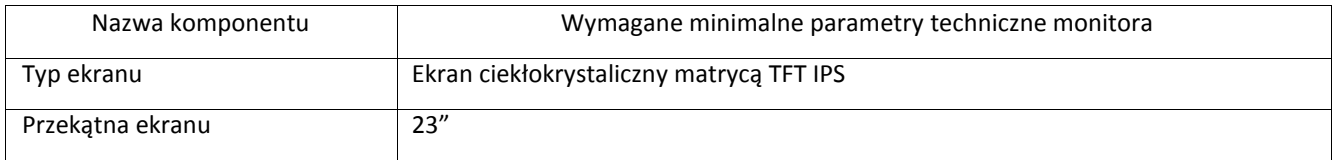

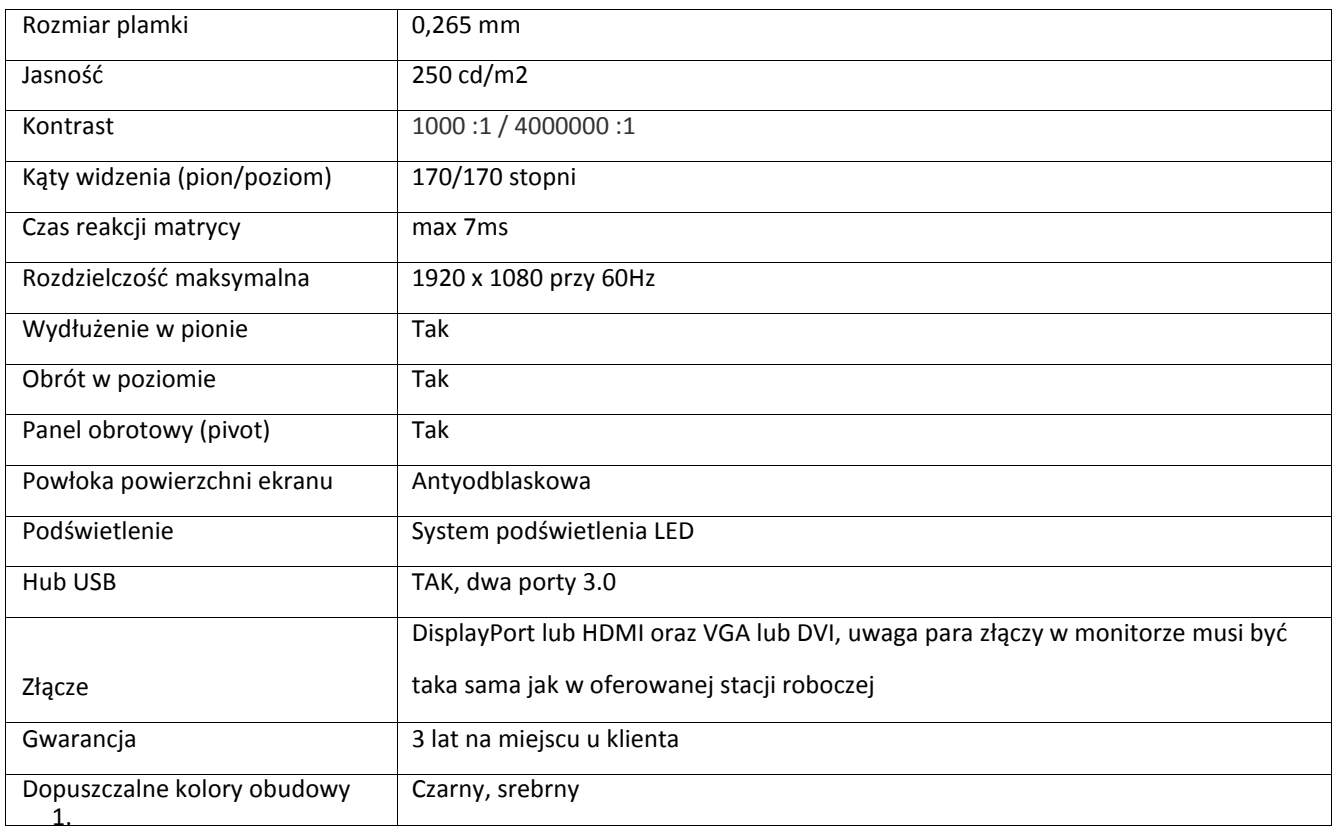

### **Specyfikacja dla zewnętrznej nagrywarki DVD – 3 szt.**

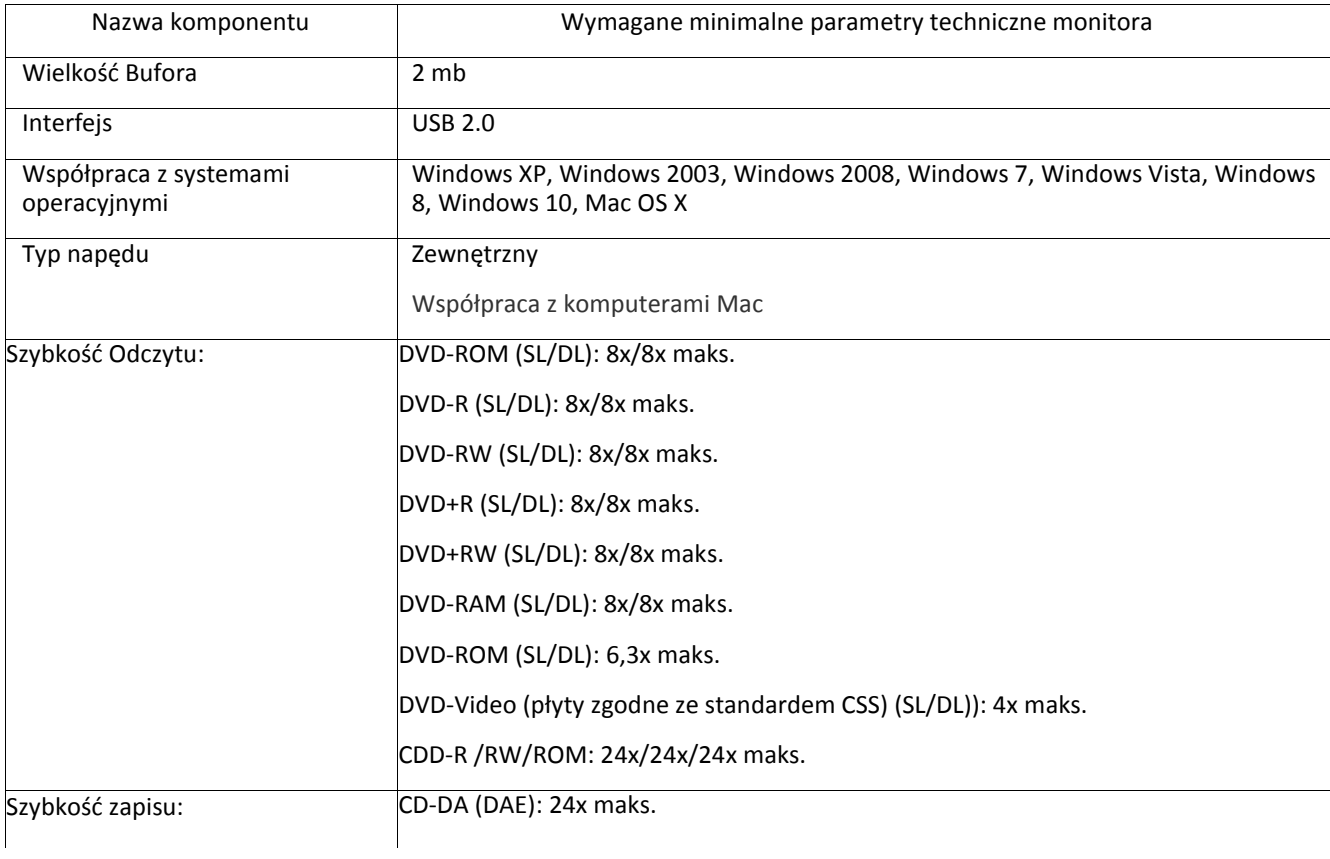

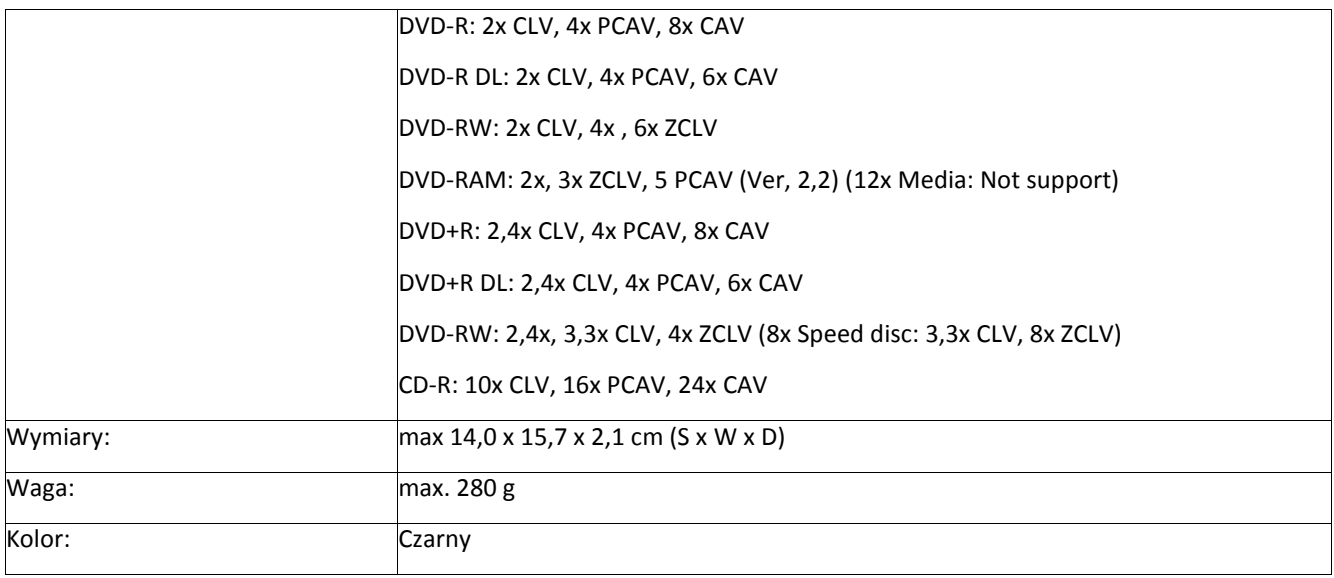

# *Pakiet F*

Cztery monitory przeznaczone dla stacji graficznych o parametrach technicznych co najmniej jak podane w poniższej specyfikacji.

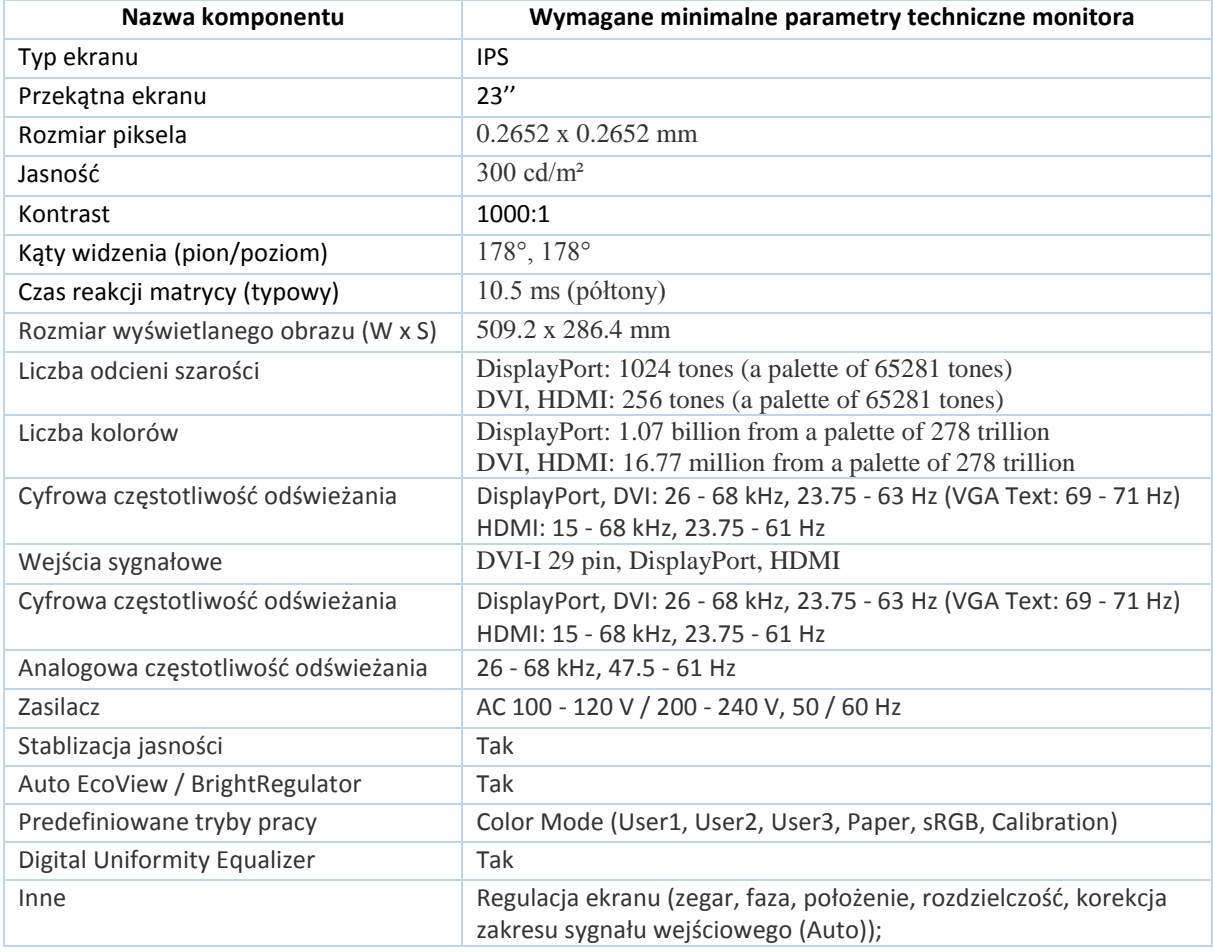

1. Dwa monitory o parametrach jak poniżej.

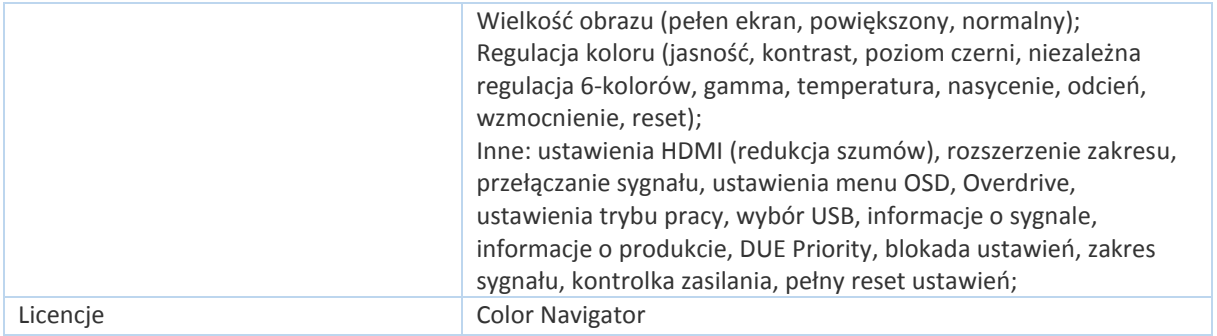

## 2. Dwa monitory o parametrach jak poniżej.

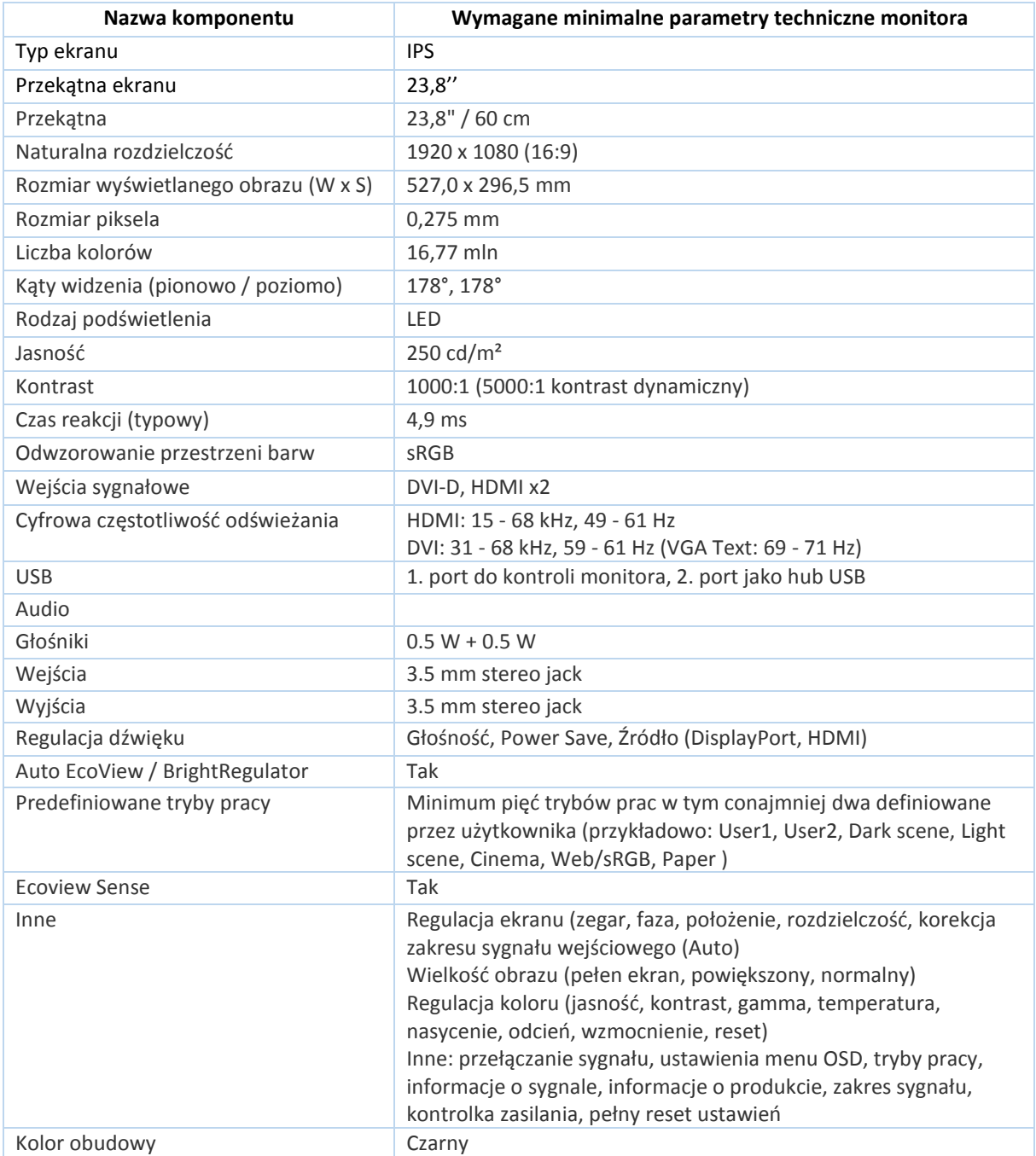

### 3. Jeden kalibrator monitora

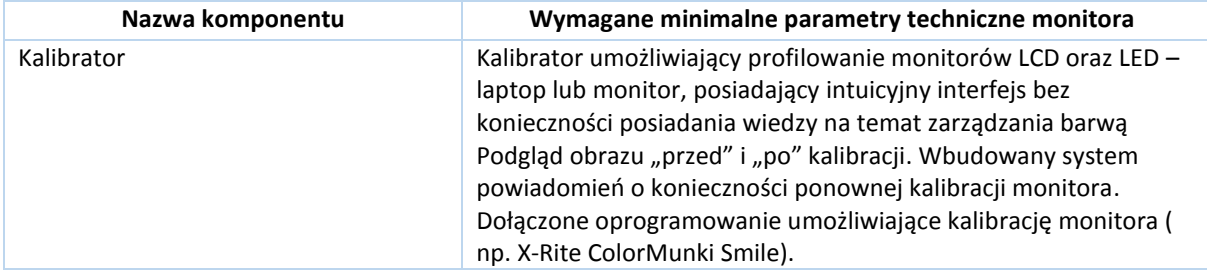

## *Pakiet G*

1. Dwa notebooki o parametrach technicznych co najmniej jak podane w poniższej specyfikacji.

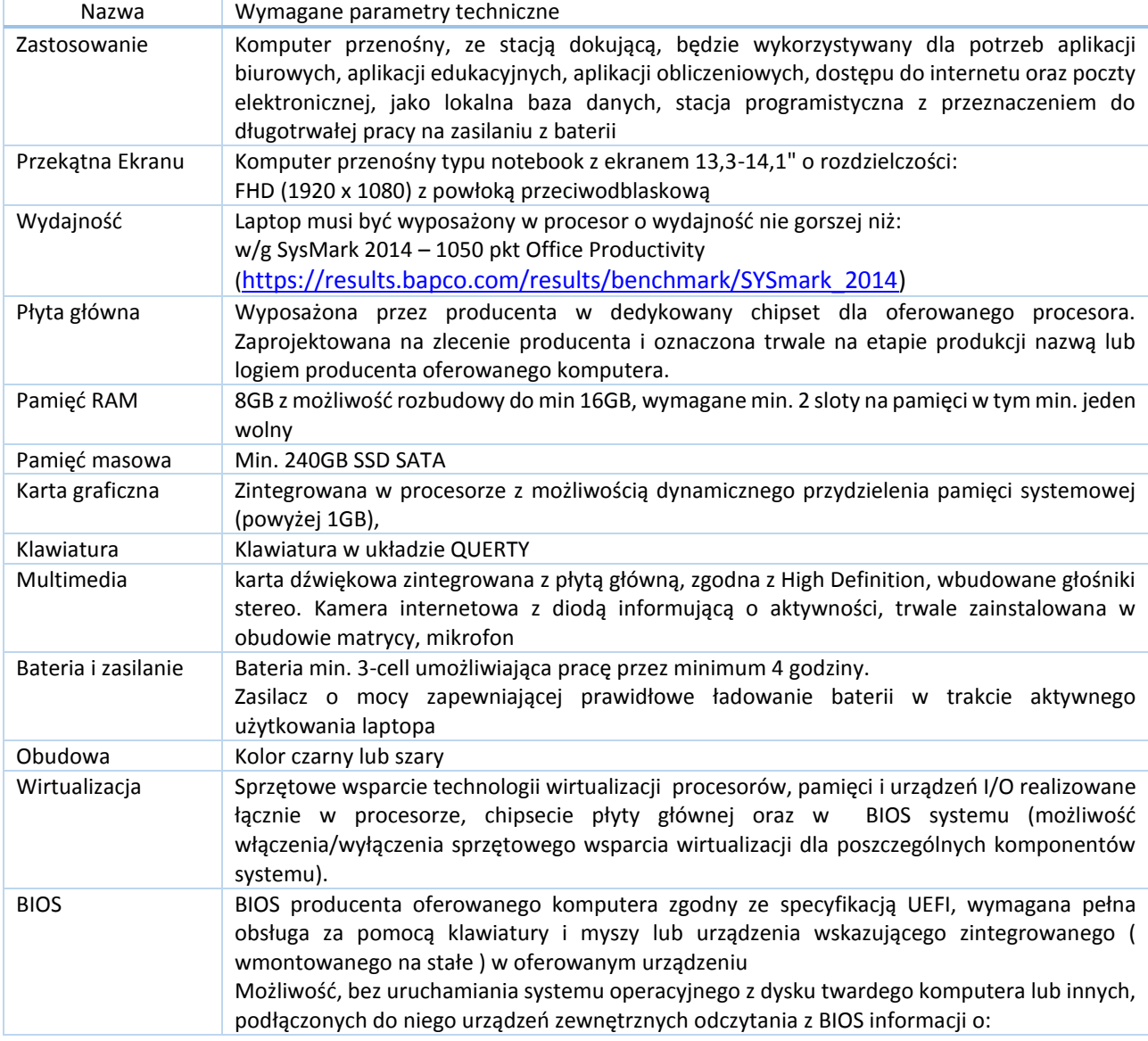

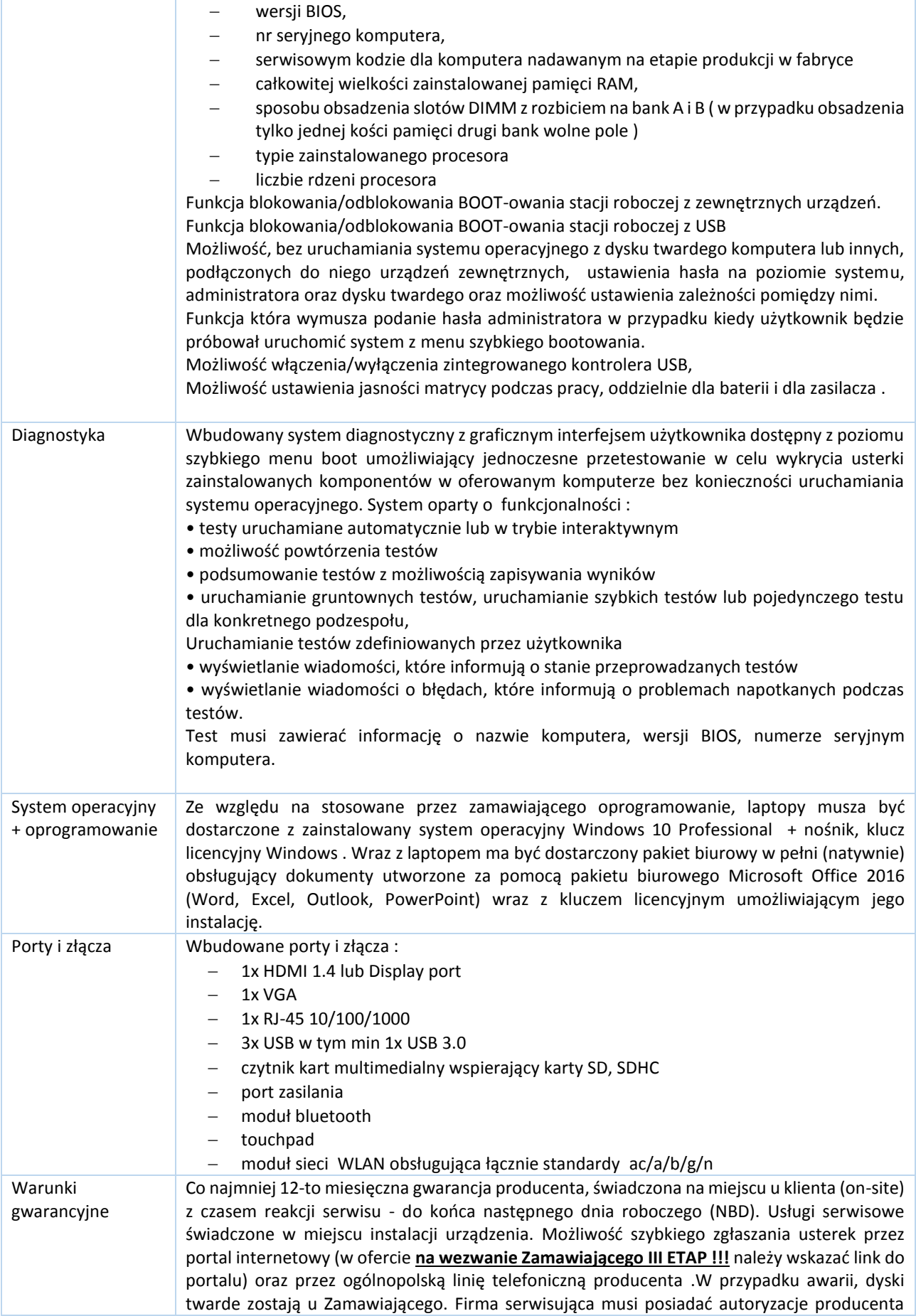

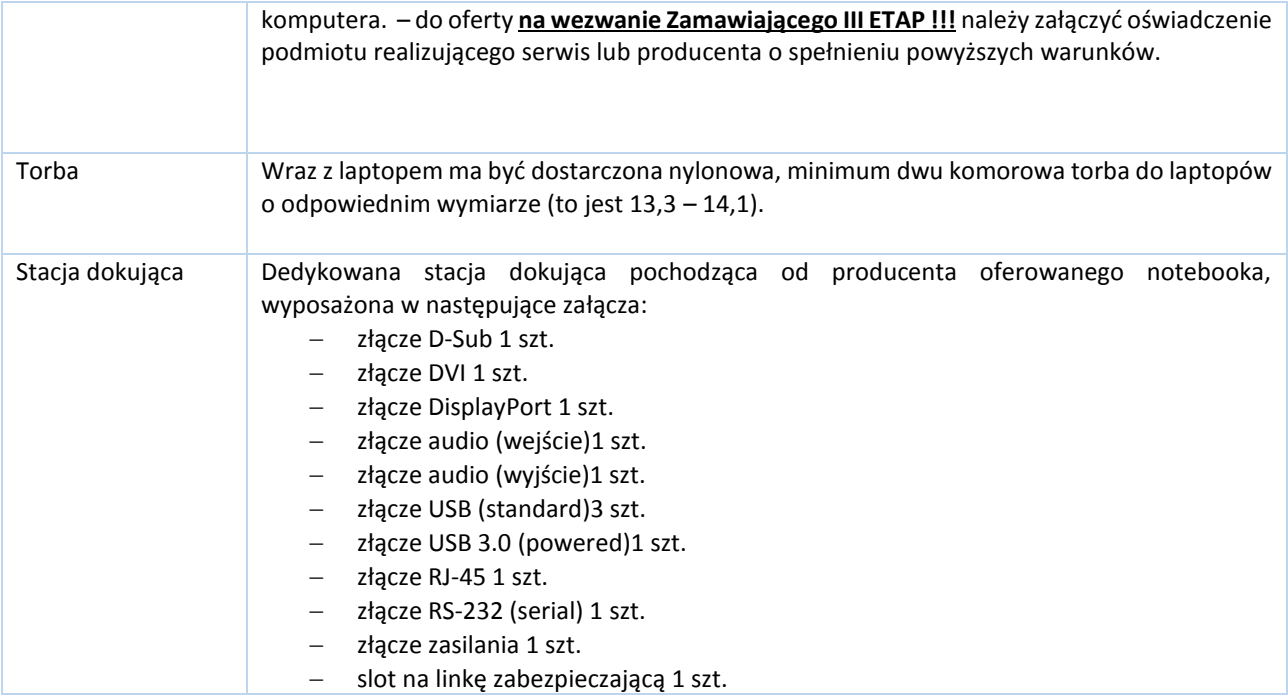